DOE/NASA/0235-2 NASA CR-165598 - 1/11 UTEC81-65

# **User's Manual for Axisymmetric Diffuser** Duct (ADD) Code

## Volume I—General ADD Code Description

| (NASA-CR-165598-Vol-1) USER'S MAN<br>AXISYMMETRIC DIFFUSER DUCT (ADD) C<br>VOLUME 1: GENERAL ADD CODE DESCRI | N83-26757                |                 |   |  |
|----------------------------------------------------------------------------------------------------|--------------------------|-----------------|---|--|
| Fiaal Report (United Technologies<br>90 p HC A05,MF A01                                                      | Corp.)<br>CSCL 09B G3/85 | Unclas<br>03759 |   |  |
| O. L. Ariderson, G. B. Hankins, Jr.,                                                                         |                          |                 | ( |  |
| and D. E. Edwards                                                                                            |                          |                 | { |  |
| United Technologies Research Center                                                                          |                          |                 | • |  |

February 1982

for U.S. DEPARTMENT OF ENERGY Conservation and Renewable Energy Office of Vehicle and Engine R&D

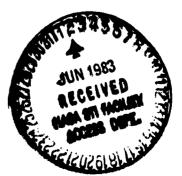

DOE/NASA/0235-2 NASA CR-165598 UTRC81-65

5 **----**

**u** ·

### User's Manual for Axisymmetric Diffuser Duct (ADD) Code

Volume I—General ADD Code Description

O. L. Anderson, G. B. Hankins, Jr., and D. E. Edwards United Technologies Research Center East Hartford, Connecticut 06108

February 1982

..

Prepared for National Aeronautics and Space Administration Lewis Research Center Cleveland, Ohio 44135 Under Contract DEN 3-235

for U.S. DEPARTMENT OF ENERGY Conservation and Renewable Energy Office of Vehicle and Engine R&D Washington, D.C. 20545 Under Interagency Agreement DE-AI01-77CS51040

.....

#### USER'S MANUAL FOR AXISYMMETRIC DIFFUSER DUCT (ADD) CODE

#### TABLE OF CONTENTS

#### VOL. I GENERAL ADD CODE DESCRIPTION

| 1.0 | SUMMARY                                                                                         | -1        |
|-----|-------------------------------------------------------------------------------------------------|-----------|
| 2.0 | INTRODUCTION                                                                                    | -2        |
| 3.0 | GENERAL DESCRIPTION OF ADD CODE                                                                 | -3        |
|     | 3.1       Versions of ADD Code.       I         3.2       General Features of ADD Code.       I | -3<br>-4  |
| 4.0 | OPERATION OF ADD CODE                                                                           | -9        |
|     |                                                                                                 | -9<br>-10 |
|     |                                                                                                 | -44       |
|     |                                                                                                 | -73       |
|     | -                                                                                               | -82       |
|     | 4.6 Sample Input                                                                                | -83       |

#### VOL. II DETAILED ADD CODE DESCRIPTION

| 5.0 | GLOBAL STRUCTURE OF ADD CODE            | 11-1  |
|-----|-----------------------------------------|-------|
|     | 5.1 Main Program                        | 11-2  |
|     | 5.2 Global Task Chart                   | 11-2  |
|     | 5.3 Global Tree Structure by Task       |       |
|     | 5.4 List of Internal Flags              |       |
|     | 5.5 General Input/Output for Data Files |       |
|     | 5.6 IMSL Routines                       |       |
| 5.0 | GLOBAL VARIABLES                        | 11-20 |
|     | 6.1 List of Labeled CØMMØN Blocks       | 11-20 |
|     | 6.2 List of CØMMØN Block Variables      |       |

# PRECEDING PAGE BLANK NOT FILMED

-

s in the second second second second

#### TABLE OF CONTENTS (Cont'd)

| 7.0 | DETAILED DESCRIPTION OF ADD CODE | [1-75  |
|-----|----------------------------------|--------|
|     | 7.1 List of Subroutines          |        |
| 8.0 | LIST OF SYMBOLS                  | [1-250 |
| 9.0 | REFERENCES                       | 11-256 |

ધન સંદર્ભ તેમાં પ્રાથમિતી સૈન્મખ્ય ધાવું વૃદ્ધિષ્ઠ્ય તેમાં આવ્યા કે જિલ્લા મુખ્યત્વે તે તેમાં મુખ્યત્વે પ્

यत्रीत्वर्तिन्दित् विदिन्दित् दिस्तिद्धिः विद्यार्थन्ति भाषती क्षेत्र मेन्द्र स्वित्

· .

#### VOL. III ADD CODE COORDINATE GENERATOR

| 10.0 | OP ERA | TION OF  | CØDUCT  | C01   | DE. | •   | ٠   | •   | ٠   | •  | • | • | • | • | ٠ | • | ٠ | • | ٠ | • | • | • | • | • | ٠ | • | • | 111-1           |
|------|--------|----------|---------|-------|-----|-----|-----|-----|-----|----|---|---|---|---|---|---|---|---|---|---|---|---|---|---|---|---|---|-----------------|
|      | 10.1   | Runstre  | eam     | •     | ••  | •   | •   | •   | •   | •  | • | • | • | • | • | • | • | • | • | • | • | • | • | • | ٠ | • | • | III <b>-</b> 1  |
|      | 10.2   | Input H  | Format. | •     | • • | •   | •   | •   | •   | •  | • | • | ٠ | • | ٠ | ٠ | • | ٠ | • | • | ٠ | • | ٠ | ٠ | ٠ | ٠ | ٠ | 111-2           |
|      | 10.3   | Output   | Format  | •     | • • | •   | •   | •   | ٠   | •  | • | • | • | ٠ | • | • | • | • | ٠ | • | ٠ | • | • | • | • | • | • | III <b>-1</b> 0 |
|      | 10.4   | Diagnos  | stics a | nd 1  | Fai | luı | re  | Мс  | ode | 28 | • | ٠ | • | ٠ | ٠ | ٠ | ٠ | ٠ | • | • | ٠ | ٠ | ٠ | ٠ | ٠ | • | ٠ | 111-21          |
| 11.0 | GLOBA  | L STRUCT | fure of | cø    | DUC | тс  | COI | DE  | •   | •  | • | • | • | ٠ | • | • | • | • | • | • | • | • | • | • | • | • | • | 111-23          |
|      | 11.1   | Main Pr  | rogram  | CODI  | UCT | •   | •   | •   | •   | •  | • | • | • | • | • | • | • | • | • | • | • | • | • | • | ٠ | • | • | 111-24          |
|      | 11.2   | Global   | Tree S  | tru   | ctu | re  | by  | 7 ] | ໂສຣ | sk | • | • | • | • | ٠ | • | ٠ | • | • | • | ٠ | ٠ | • | • | • | • | • | 111-25          |
|      | 11.3   | List of  | f Label | .ed ( | ¢ом | MØI | N I | 31c | ock | s  | • | • | ٠ | ٠ | • | • | ٠ | • | ٠ | • | ¢ | ٠ | ٠ | ٠ | ٠ | • | ٠ | 111-27          |
| 12.0 | DETAI  | LED DESC | CRIPTIC | N O   | FC  | ØDI | JCI | r c | COL | DE | ٠ | • | • | • | ٠ | • | ٠ | • | ٠ | • | • | • | • | • | • | • | • | 111-36          |
|      | 12.1   | List of  | f Subro | uti   | nes | •   | •   | •   | •   | •  | • | • | • | • | • | • | • | • | • | ٠ | • | • | • | • | • | • | • | 111-37          |
|      | 12.2   | Descri   | otion c | f S   | ubr | cut | tin | nea | 5.  |    | • | • | • | • | • | • | • | • | • | • | • | • | • | • | • | • | • | 111-39          |

iv

.....

and a second second second second second second second second second second second second second second second

Ì

#### 1.0 SUMMARY

11 I.

و يو در د

....

This User's Manual contains a complete description of the computer codes known as the AXISYMMETRIC DIFFUSER DUCT code or ADD code. It includes a list of references which describe the formulation of the ADD code and comparisons of calculation with experimental flows. The input/output and general use of the code is described in the first volume. The second volume contains a detailed description of the code including the global structure of the code, list of FORTRAN variables, and descriptions of the subroutines. The third volume contains a detailed description of the CODUCT code which generates coordinate systems for arbitrary axisymmetric ducts.

.. . .

#### 2.0 INTRODUCTION

This User's Manual describes the computer codes known collectively as the AXISYMMETRIC DIFFUSER DUCT code or ADD code. This code was originally developed for NASA Lewis Research Center under contract NAS3-15402. Important revisions, including the conformal mapping coordinate generator, were developed for the U.S. Army Air Mobility Research and Deve pment Laboratory under Contract DAAJ02-73-C-0037. Further developments and improvements to the ADD code were funded by United Technologies Research Center and Pratt & Whitney Commercial Products Division. Additional improvements, including incorporation of a two equation model of turbulence and a compressible axisymmetric streamline curvature correction was funded under NASA contract NAS3-21853. Finally a new coordinate generator which permits 180 deg turns in c duct was developed under NASA contract DEN3-235.

All the important features of the basic analysis contained in the ADD code have been published in the open literature. The accuracy and reliability of the code has been demonstrated by published comparisons of calculated results with experimental data. The basic analysis used in the ADD code was developed by Anderson (Ref. 1 and 2). A description of the blade force calculation is given by Barber et.al. (Ref. 3). The code has been successfully applied to predicting the performance of the subsonic portion of mixed compression inlets by Bowditch (Ref. 4) and to predicting the pressure recovery of high Mach number diffusers by Povinelli (Ref. 5). Additional applications of the ADD code have been to analyze swirling flow in a precombustion diffuser and also the flow in an inlet with inlet guide vanes (see Barber et al. Ref. 3). Finally flows in small gas turbine ducts have been analyzed by McLallin and Kofskey (Ref. 6). The three turbulence models incorporated into the ADD code and also the compressible axisymmetric streamline curvature corrections have been evaluated by Anderson and Edwards (Ref. 7). Modified versions of the ADD code have been developed to analyze external flows such as underexpanded hot supersonic jets expanding into cold subsonic mainstreams by Vatsa et.al (Ref. 8) and also the high speed flow interaction between a propeller and nacelle by Egolf et al. (Ref. 9).

This User's Manual has been organized into several sections for the convenience of the users. Section 3.0 contains a description of the different versions of the ADD code and a description of their special features. This section should assist the general user in determining if the ADD code is applicable to the problem at hand. Section 4.0 contains a detailed description of the operation of the ADD code, including a typical run stream for UNIVAC computers, input/output formats and sample problems. In addition to operation of the code, this section contains a list of DIAG-NOSTICS, which are internal checks within the code to measure the progress of the calculation. If the code fails and prints a DIAGNOSTIC, this section should assist the user in determining the cause of the failure and suggest a remedy. Sections 5.0 through 7.0 are written for the special user who wishes to modify or upgrade the code for a particular problem. This portion of the manual contains sections on the general structure of the code, definitions of COMMON block variables, and detailed descriptions of each of the subroutines. Sections 10.0 through 12.0 contain a description of the CODUCT code which is an alternate mesh generation code developed for NASA under Contract DEN3-235 (Ref. 10).

والمتعالم والمراجع المراجع

1-2

#### 3.0 GENERAL DESCRIPTION

#### 3.1 Versions of the ADD Code

Four versions of the ADD code are currently in general use. The basic code is called the ADD code and is described in Ref. 1, 2 and 3. The version of the code called the PREMIX code was developed for NASA Lewis Research Center under contract NAS3-21269. This version of the code was developed to analyze the performance of premixing prevaporizing fuel air mixing passages. It consists of three codes; ADD, PTRAK, and VAPDIF. The PREMIX/ADD code differs from the basic ADD code only in input/output which is in International Standards units. PREMIX/PTRAK code solves the problem of tracking vaporizing fuel droplets in a three dimensional flow field. PREMIX/VAPDIF solves the problem of discussion of fuel vapor into a moving air stream. These codes are described by Anderson et al. (Ref. 10) and applications of these codes to specific premixing passages are given by Anderson et al. (Ref. 11). The ADD/ JET code is a version of the ADD code which is modified to treat the expansion of a hot underexpanded supersonic jet into a cold subsonic free stream. This version of the ADD code differs from the basic ADD code in the use of a computational grid and turbulence model more suited to jet flows. In addition it uses streamline curvature obtained from a separate calculation. A description of the principal features of this code and a comparison of calculated results with experimental data is given by Vatsa et al. (Ref. 8). The PROPFAN version of the ADD code was developed for NASA Lewis Research Center under contract NAS3-20961. A description of this code and preliminary results are presented by Egolf et al. (Ref. 9). This version of the ADD code was developed to treat the high speed flow interaction between a propeller and nacelle and differs from the basic ADD code in the use of a propeller lifting line analysis which is used in place of a compressor cascade analysis.

· · · ·

#### 3.2 General Features of ADD Code

#### Program Language

The Axisymmetric Diffuser Duct (ADD) code source program is written in FORTRAN V computer language for use on a UNIVAC 1100/81A computer. Some machine specific language, such as PARAMETER and INCLUDE FØRTRAN statements is used. However, these statements may be replaced easily by eqivalent code for use on other machines. Successful conversion of the code to both IBM and CDC computers has been made and these versions of the code are available. The ADD code makes use of a UNIVAC routine NTRAN which stores and retrieves large data blocks on disc files; however, the ADD code is organized so that NTRAN is easily replaced by the equivalent FØRTRAN DEFINE FILE. Finally, it should be noted that the ADD code makes use of least squares spline fitting and smoothing subroutines provided by IMSL, Inc. which are available at all major computer centers.

#### Types of Fluids

The ADD code can treat any compressible fluid with constant thermodynamic properties for the gas constant R and the specific heats Cp and Cv. The molecular viscosity, which is temperature dependent, is estimated using Sutherland's law; the molecular thermal conductivity is calculated using a constant value for Prandtl number. The viscosity of the fluid at standard conditions and Prandtl number are input parameters. If these properties are not specified in the input data, the ADD code uses the properties of air at standard conditions.

#### Types of Flow Treated

The ADD code may be used to treat any subsonic compressible laminar or turbulent swirling flow in axisymmetric ducts or nonswirling flow in two-dimensional ducts. The duct shape may be annular or two-dimensional with both inner and outer walls; or, it may be an axisymmetric duct with only an outer wall. Subsonic flows have been calculated successfully up to choked conditions. The mixing of hot and cold flows in a duct have also been calculated successfully. The code, however, cannot calculate flows with significant regions of separated or reverse flow.

#### Duct Geometry Options (IØPT3)

The flow through any axisymmetric or two-dimensional duct can be calculated. Ducts with sharp discontinuities in flow area, which produce flow separation cannot be calculated.

For convenience, provision is made in the code to analyze flows in straight annular ducts (IØPT3=1) or in straight wall, annular diffusers (IØPT3=3) using only a few input parameters. For ducts of arbitrary shape (IPT3=2), the coordinates (radii) of the inner and outer walls are specified at JLPTS equally-spaced axial stations. To assure that the curve representing the duct contour has continuous first and second derivatives, a least-squares spline fitting, smoothing and interpolation procedure is included in the code. This procedure is used whenever the number of streamwise stations (JL) is not equal to JLPTS. When the new CØDUCT code is used to generate coordinates IPT3=4

The specification of the duct geometry must include a straight, annular inlet section whose length is at least equal to its height. Two-dimensional ducts are treated as annular ducts in which the height of the duct is small compared to the radius of the duct. Numerical experiments have shown that, if the height of the duct is less than 1/100 of the duct radius, the flow is essentially two-dimensional to an accuracy of three decimal places.

#### Inlet Flow Options (IØPT])

Z

The sector of the sector of the

1.1.1.1

والمرابع والمناقع والمعالية والمستقول والمناقل والمنافع والمنافع والمنافع والمنافع والمنافع والمنافع والمنافع

Any arbitrary inlet flow conditions may be specified which is consistent with the equations of motion and the turbulence model. Two types of input data are required: (1) specification of the inviscid free stream and core flow conditions. and (2) specification of the laminar or turbulent boundary layer flow parameters. With (I\$PT1=3, 4, 9), the flow is assumed to be turbulent and with (I\$PT1=7, 8) the flow is assumed to be laminar. With IOPT1=3 or 7, the core flow is calculated assuming that the stagnation pressure and stagnation temperature is constant across the duct. The input Mach number and swirl angle determine the velocities and weight flow, and the static pressure is determined by solving the conservation equation for radial momentum. When I@PT1=4 or 8, the inlet core flow is determined by specifying KLL data points for fractional distance Y, stagnation pressure  $P_{T}(Y)$ , static pressure P(Y), swirl angle  $\alpha(Y)$ , and stagnation temperature  $T_T(Y)$ . For 10PT1=9, the core flow is determined by specifying KLL data points for fractional distance Y, streamwise velocity  $U_{S}(Y)$ , stagnation pressure  $P_{T}(Y)$ , swirl velocity  $U_{A}(Y)$ , and stagnation temperature  $T_{T}(Y)$ . Isentropic flow relations and radial momentum conservation equations are used to determine the remaining variables. In addition, when IMPTL=4, 8 or 9, the corresponding exit flow data must be provided. If the exit plane data is not available, the inlet plane data may be repeated.

The boundary layer velocity and temperature profiles are constructed from known analytic solutions using the boundary layer displacement thickness  $\delta^*$  and a power law (1/n) velocity profile. For laminar boundary layers (I $\emptyset$ PT1=7, 8) a Balsius profile is assumed. For turbulent flows (1 $\emptyset$ PT1=3, 4, 9), Cole's boundary layer profile is used with the shape parameter determined for 1/n.

In many flow situations, it is often more convenient to specify the weight flow rather than velocity or Mach number. For these situations, the user may specify

1-5

the weight flow when using  $I \emptyset PTI=4$  or 8. The static pressure profile is automatically adjusted to obtain the required weight flow with the other input variables held fixed.

It should be noted that the initial plane conditions must satisfy the laws of motion and be compatible with the turbulence model. Therefore, the ADD code makes many checks on the input data to insure satisfactory starting conditions. As an example, the initial plane data is checked to determine if the radial momentum conservation equation is satisfied. If it is not satisfied, the input static pressure profile is replaced by the static pressure calculated from the radial momentum equation and a DIAGNØSTIC message is printed. The weight flow calculated from the initial plane data is checked to see if it is greater than the choked-flow value. If it is greater, the calculation stops and the value of the choked weight flow is printed out. Checks are made to insure that the boundary layer profile can be matched to the free stream core flow; the necessary adjustments are made automatically and the calculation continues. In all cases where adjustments to the input data are made and the calculation continues, a DIAGNØSTIC message is printed. When no adjustment is possible or when the flow situation is physically impossible, the calculation stops and the user is notified with a DIAGNØSTIC message. A list of these DIAGNØSTIC messages is given in Section 4.4

#### Grid Selection

:=

The user may determine the calculation grid using input parameters or the grid may be determined automatically. In either case the user must specify the number of streamwise stations (JL) and the number of streamlines (KL). Experience has shown that a 50 x 50 mesh is suitable for most problems. Default options exist for both the distribution of mesh points in the cross flow direction as specified by the mesh distortion parameters DDS and the streamwise step size parameter KDS. In selecting the mesh distortion parameters DDS, numerical accuracy requires that a sufficient number of mesh points exist in the turbulent sublayer. In practice, the first mesh point from the wall should be at  $Y^+ = 1.0$  and at least 20 mesh points should be in the boundary layer. Since these criteria depend on both the flow Reynolds number and wall friction coefficient, they are not convenient for the user to calculate a-priori. Therefore, if DDS is not specified in the input data, a value for DDS is calculated using an algorithm which produces good results for most cases. The value for the streamwise step size parameters KDS depends on the boundary layer thickness and rate of growth of the boundary layer. If KDS is not specified, the code selects a value for KDS between each streamwise station using an algorithm which produces satisfactory results for most cases.

#### Print Options (IØPT4)

The frequency and quantity of output are controlled by the print option I $\emptyset$ PT4. If I $\emptyset$ PT4 > 0, the output consists of the mean flow variables including

streamwise velocity  $U_B$ , tangential velocity  $U_{\phi}$ , swirl angle  $\alpha$ , stagnation pressure  $P_T$ , stagnation temperature  $T_T$ , and Mach number M at each streamwise station for JL stations; this printout occurs every I@PT4<sup>th</sup> station. If I@PT4  $\leq$  -1, additional information is printed including the effective turbulent viscosity and thermal conductivity, the boundary layer solution in universal coordinates  $U^+(Y^+)$ , and the turbulent kinetic energy distribution; this information is printed every I@PT4<sup>th</sup> station.

#### Diagnostics

با الحقق الم

•

: :

-

•

The ADD code makes numerous checks during the progress of the calculation. If the program is able to remedy a detected problem, a DIAGNØSTIC is printed and the calculation continues. If a fatal error is detected, the calculation stops and a DIAGNØSTIC notifies the user about the nature and location of the error. A complete list of DIAGNØSTICS is given in Section 4.4.

#### Coordinate Option (10PT9)

The calculation of the coordinate system may be stored on a data file and retrieved for use in subsequent cases. If IØPT9=1, both the coordinates and the viscous flowfield are calculated. If IØPT9=2, the coordinate system is calculated and stored on file NINE and the calculation stops. If IØPT9=3, the coordinates stored on file NINE are recalled and the viscous flowfield is calculated. This feature is particularly useful when the user wishes to calculate several flows using the same duct geometry. If CODUCT is used IØPT9=3.

#### Data Files

A list of data files and storage requirements are given on Table 1, Section 5.5. The ADD code or CØDUCT code generates two coordinate files. File NINETEEN is a coordinate file with a uniform mesh, and File NINE is a coordinate file with a mesh distorted to provide grid resolution in the boundary layers. In addition, the inviscid flow field solution is stored on File TWENTYTWØ and the viscous solution is stored on file EIGHT. It is recommended that these files be registered and catalogued so that the data may be stored permanently over a period of several weeks. Proper use of these files allows the user increased flexibility in solving problems.

#### Start/Stop Options

A flow calculation may be started at coordinate station J=I $\emptyset$ PT15 and it may be terminated at coordinate system station J=I $\emptyset$ PT16. If IOPT15 is not specified, it is assigned a value I $\emptyset$ PT15=1; if I $\emptyset$ PT16 is not specified, it is assigned a value I $\emptyset$ PT16=JL. The calculation of the flowfield may be continued (or restarted) at the JM coordinate station by specifying I $\emptyset$ PT17=JM only if in the preceding calculation I $\emptyset$ PT14 > 0.

#### Turbulance Models (IØPT12)

17

. . . . .

-

and the second second second second second second second second second second second second second second secon

The ADD code is provided with four optional turbulence models described in Ref. 7. For I@PT12=0, 1, 2 algebraic turbulence models are used based on Prandtl's mixing length theory. For I@PT12=3, a two equation model of turbulence in used. Option I@PT12=0 uses a turbulence model which is well established for equilibrium turbulent flowfields and is therefore recommended for all calculations. The other options (I@PT12=1, 2, 3) are operational but these models have been applied to only a few flowfield situations; the use of these models is not recommended at the present time.

#### Blade Force Options (10PT2), (10PT5), (10PT10)

Struts, inlet guide vanes, stators, and rotors are modeled in the ADD code as a-priori body forces. Three options exist in the code for calculating these forces. If measurements of stagnation pressure  $P_T$ , swirl angle  $\alpha$ , and stagnation temperature  $T_T$  are available, the blade forces can be calculated from blade element theory by setting 10PT2=1. If I0PT5=2, the program uses the inlet/exit flow data for I0PT1=4. If 10PT5=1, separate data must be loaded for the blade force calculation. If I0PT2=3, the blade force is calculated from the flow conditions and blade geometry using blade element theory and empirical cascade correlations. If I0PT2=4, the blade force is calculated using the distributions of exit air angle  $\alpha_2(Y)$  and loss coefficient  $Z_B(Y)$ .

I $\emptyset$ PT10) determines whether the blade is stationary (I $\emptyset$ PT10=0, stator) or rotating (I $\emptyset$ PT10=1, rotor).

#### Spline i tring Option JL # JLPTS

Many let contours can only be obtained by measuring coordinates from an engineering drawing. Since the ADD code requires curvature (i.e., second derivatives) these measured coordinates must be very accurate. In general practice this accuracy is not possible so therefore, a general spline fitting, smoothing, and interpolation routine is used. This subroutine makes use of a standard IMSL routine ICSVKU which is a spline fitting routine which optimizes the location of the knots or nodal points. The wall contour is numerically differentiated to obtain second derivatives. A spline is fitted to the second derivative and integrated analytically. Thus the wall contour is continuous up to the fifth derivative. This option is used when the number of output data points JL does not equal the number of input data points JLPTS.

#### Streamwise Curvature Correction IØPT7

When  $I \emptyset PT7=0$ , the ADD code uses the streamline curvature data stored on file NINE. When  $I \emptyset PT7=1$ , the ADD code calculates the compressible axisymmetric potential flow solution, the corresponding streamline curvatures and stores the results on file NINE. Subsequent calculations can then be made with  $I \emptyset PT7=0$ .

đ

#### 4.0 OPERATION OF ADD CODE

4.1 Runstream for ADD Code

The following runstream is sufficient to execute the ADD code on the UNIVAC 1100/81A computer using the Exec. 8 operating system.

| E1GHT.,D/0/TRK/500000      |
|----------------------------|
| 8.,EIGHT.                  |
| NINE., D/O/TRK/500000      |
| 9.,NINE.                   |
| 10,D/0/TRK/6000            |
| 11,D/0/TRK/6000            |
| 12,D/0/TRK/6000            |
| NINETEEN., D/O/TRK/500000  |
| 19.,NINETEEN               |
| TWENTYTWØ., D/O/TRK/500000 |
| 22., TWENTY TWØ            |
| 23,D/0/TRK/15000           |
| 24,D/0/TRK/15000           |
| 25,D/0/TRK/50000           |
| MAPADD                     |
|                            |

Input Data

@FIN

Ľ

- 5

આ બેલ્લા દ્વાવાં આવે જેટ્ટ્રેટ જેલા દેવરે આવે જેવા? પુરાવાય છે. તે વિવેગ્યા વિવેગ્યાને આવે જે જેવે જે જેવા જે જે આ બેલે જેવા બે આવે જેટ્ટેટે જેલા દેવરે આવે જેવા? જેવા છે. આ વિવેગ્યાને આવે છે. જે જેવે જેવું પર્વાય જેવા જેવા આ

#### 4.2 Input Format for ADD Code

The input format for the ADD code is described on the input data coding forms which follow. These coding forms are organized with one form per input data card. Each form contains the names of the variables, the format, and a description of the data. The input option card controls the data that must be read. Since not all cards are read, the user should make certain that the input data agrees with the input options.

In general the input data is read as follows:

Card 1 Title Card

and the state of the second

.....

:

5

-

- Card 2 Option Card
- Card 3 Mesh Parameter Card
- \*Card 4 Duct Geometry Card

+ data as required by IØPT3

\*Card 5 Inlet Flow Card

+ data as required by IØPT1

Card 6 Force Data Card (If  $I \notin PT2 \neq 0$ )

+ data as required by IØPT2, IØPT5, IØPT10

- \*Card 7 Reference Card
- Card 8 Slot Flow Data Card

+ data

• •

- Card 9 Wall bleed data card
- \*Card 10 Interpolated output data card

\* NOTE: Blank cards must be loaded when options are not used. See detailed writeup.

شت استنتیت . باید بینه بین میک به کژر 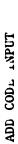

•

Card 1 TITLE CARD FØRMAT (12A6)

. مستربع . سستر

•.-

.....

<u>....</u>

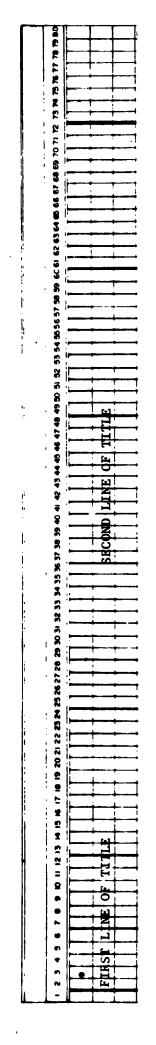

ORIGINAL PAGE IS OF POOR QUALITY

I-11

- 143 î.C. Martin

\*<u>21</u>20122

. . .

| ы     |
|-------|
| INPUT |
| CODE  |
| ADD   |

. : .

•

. .....

ı

فتحمد أبدمتها بالحاجا والألبيمية المعورين بالراجين إرار

, ..... Card 2 OPTION CARD (4012)

-,-,

. U

|       | IDBG20                                                                                                    |
|-------|----------------------------------------------------------------------------------------------------|
|       | E GIDHCI                                                                                                    |
|       | IDICIS S                                                                                                    |
|       | IDECT                                                                                                    |
|       | IDJCTP 2                                                                                                    |
|       | E STOROI                                                                                                    |
|       | IDBCI V                                                                                                    |
|       |                                                                                                    |
|       | TDBCTS                                                                                                    |
|       |                                                                                                    |
|       | - TOGAT                                                                                                    |
|       |                                                                                                    |
|       | IDBC6                                                                                                    |
|       | TDBG8                                                                                                    |
| ţ     |                                                                                                    |
|       | TDRG6                                                                                                    |
| i     | IDRC2 8                                                                                                    |
|       | IDBCt                                                                                                    |
|       | IDBC3                                                                                                    |
| ł.    |                                                                                                    |
|       | TDBGT                                                                                                    |
| r<br> | IDBCIQ         IDBCIQ         IDBCIQ         IDBCIQ         IDBCIQ         IDBCIQ         IDBCIQ         IDBCIQ         IDBCIQ         IDBCIQ         IDBCIQ         IDBCIQ         IDBCIQ         IDBCIQ         IDBCIQ         IDBCIQ         IDBCIQ         IDBCIQ         IDBCIQ         IDBCQ         IDBCQ                                                                                                    |
|       | 8 611401                                                                                                    |
| ľ     | * <u>611401</u>                                                                                                    |
|       | x                                                                                                    |
| ŀ     |                                                                                                    |
|       | 2 <u>911401</u>                                                                                                    |
|       | R SILADI                                                                                                    |
| i     |                                                                                                    |
| ľ     | IQPTL3                                                                                                    |
|       | IQPTIZ                                                                                                    |
|       | N TILdØ1                                                                                                    |
| ł     | S OITIGI                                                                                                    |
| į     | BIdØI                                                                                                    |
| l     | BLdØI                                                                                                    |
|       | I TTANI                                                                                                    |
|       | 1001175<br>1001175<br>1000000000000000000000000000000000000 |
|       | e <u>FI</u>                                                                                                    |
|       | • 7.Ldø1                                                                                                    |
|       | - ELdØI                                                                                                    |
|       | o budy A                                                                                                    |
| ľ     |                                                                                                    |
|       | ~ T.LdØT                                                                                                    |
|       |                                                                                                    |

۲. ۲۰۱۰ - ۲۰۰۰ ۲۰۰۰ - ۲۰۱۰

The input option parameters IØTP1 through IØPT20 determine program flow options to be executed by the These options are described on the following ADD code and determine the input data cards to be read. pages.

The input option parameters IDBG1 through IDBG20 are debug options not normally used.

ORIGINAL PAGE IS OF POOR QUALITY i i

د. میلاد

٦

#### IØPT1 (FLØWIN Option)

.....

= 3 Inlet flow is computed by specifying data on Card 5 (turbulent flow),

. ... . .

- = 4 Inlet and exit flow profiles are read from 2\*KLL data cards following Card 5. Input, fractional distance Y, stagnation pressure  $P_T(Y)$ , static pressure P(Y), swirl angle  $\alpha(Y)$ , and stagnation temperature  $T_T(Y)$  (turbulent flow).
- = 7 Inlet flow is computed by specifying data on Card 5 (laminar flow).
- = 8 Same as 4 but for laminar flow
- = 9 Same as 4 but: Input fractional distance Y, static pressure  $P_{T}(Y)$ , streamwise velocity  $U_{s}(Y)$ , swirl velocity  $U_{\phi}(Y)$  and stagnation temperature  $T_{T}(Y)$  (turbulent flow).

#### IØPT2 (FORCE Option)

- = 0 No blade force
- = 1 Calculate blade force from upstream/downstream flow data; input fractional distance Y, stagnation pressure  $P_T(Y)$ , static pressure P(Y), swirl angle  $\alpha(Y)$ , and stagnation temperature  $T_T(Y)$
- = 2 Not available
- = 3 Calculate blade force from cascade correlations
- = 4 Calculate blade force from fractional distance Y, exit flow swirl angle a<sub>2</sub>(Y), and loss coefficient Z<sub>B</sub>(Y)
- IØPT3 (GDUCT Option) Information follows Card 2
  - I Calculate a straight. annular duct
  - = 2 Arbitrary duct with evenly spaced axial stations
  - = 3 Calculate a straight wall annular diffuser
  - = 4 Coordinates stored on data file
  - = 5 Arbitrary duct with arbitrary axial stations

1ØPT4 (PRINT Option)

Print solution every IØPT4 station. For example, if IØPT4 = 3, every third station will be printed. If IØPT4  $\leq -1$ , the code provides an extended printout; this extended printout includes information about the boundary layer profiles and the turbulence model.

#### IØPT5 (STRUT INPUT Option)

.

•

÷.,

1

فالفد بعبين أزبوركات

Strut input data (if IØPT2 = 1) used to calculate strut forces from experimental data measured upstream and downstream of strut. = 1 The upstream and downstream strut data cards are identical to the inlet and exit flow cards and are not read. = 2 Read in required profiles. (STRUT Thickness Effects) IØPT6 Include strut forces plus thickness effects 0 Include strut thickness effects only. 1 (Axisymmetric Compressible Streamline Curvature Corections) IØPT7 0 - No curvature correction 1 - Curvature correction (WBLEED Option) IØPT8 = 0 No Bleed = 1 Bleed OD wall = 2 Bleed ID wall

= 3 Bleed OD and ID wall

#### 1ØPT9 (COORDINATE Option)

- = 0 Make an approximate calculation for both streamlines and potential lines--do not save flowfield on disk. Used only for IØPT3=1
- = 2 Same as 1 but terminate calculation after coordinate calculations are completed.

the an increase of the

)#

= 3 Read geometry from logical unit 9 and use in viscous flow calculation.

ا بين جانب من مع مراجع مي الم

| یہ .<br>بہ                                                                   |                                        |                                                                                                    |
|------------------------------------------------------------------------------|----------------------------------------|----------------------------------------------------------------------------------------------------|
|                                                                              |                                        |                                                                                                    |
|                                                                              | 1øрт10                                 | (RØTØR Option)                                                                                                    |
| -                                                                            |                                        | 0 = Stator                                                                                                    |
|                                                                              |                                        | 1 = Rotor                                                                                                    |
| -                                                                            | IØPT11                                 | (FLØW Option)                                                                                                    |
|                                                                              |                                        | = 0 Interal flow.                                                                                                    |
|                                                                              |                                        | = 1 External flow.                                                                                                    |
|                                                                              | IØPT12                                 | (TURBULENCE Option)                                                                                                    |
|                                                                              |                                        | = 0 Use two-layer turbulence model.                                                                                                    |
| - 1418<br>- 1<br>- 1<br>- 1<br>- 1<br>- 1<br>- 1<br>- 1<br>- 1<br>- 1<br>- 1 |                                        | <ul> <li>I Use two-layer turbulence model with low Reynolds number<br/>correction. (not tested)</li> </ul>                                 |
|                                                                              |                                        | = 2 Use two-layer turbulence model with streamline curvature correction.                                                                   |
|                                                                              |                                        | = 3 Use two equation turbulence model (applicable to flows in annular<br>diffusers only; i.e., diffusers with both inner and outer walls). |
|                                                                              | IØPT13                                 | (SLØT Option)                                                                                                    |
|                                                                              |                                        | = 0 No slot cooling.                                                                                                    |
| 7                                                                            |                                        | = 1 Slot cooling.                                                                                                    |
|                                                                              | * 1øpt14                               | (GLØBAL Option)                                                                                                    |
|                                                                              |                                        | = 0 Global iterations not used.                                                                                                    |
| , myna<br>- Ty<br>- H<br>- H<br>- H                                          |                                        | 2 I Global iterations used - backward differencing for streamwise<br>velocity derivatives in vicinity of separation. (See Ref. 7)          |
| 2.2<br>2.2<br>2.2<br>2.2<br>2.2<br>2.2<br>2.2<br>2.2<br>2.2<br>2.2           | 1ØPT15                                 | (JFIRST Option)                                                                                                    |
|                                                                              |                                        | Start flow calculation at station $I$ $PT15if$ omitted, $I$ $PT15 = 1$ .                                                                   |
|                                                                              | 1ØPT16                                 | (JLAST Option)                                                                                                    |
| 9<br>10<br>10<br>10<br>10                                                    |                                        | Stop calculation at station IØPT16if omitted, 1ØPT16 = JL.                                                                                 |
|                                                                              | 1øpt17                                 | (RESTART Option)                                                                                                    |
| 2*<br>                                                                       |                                        | Restart a previously generated case at station IØPT17.                                                                                     |
|                                                                              |                                        | *NOTE: IØPT9 must be equal to 3 and KDS must be the same<br>value as used in previous run and 10PT14 > 0 in previous run.                  |
|                                                                              |                                        | <b>1-1</b> 5                                                                                                    |
| · · · · · · · · · · · · · · · · · · ·                                        | ······································ | · · · · · · · · · · · · · · · · · · ·                                                                                                    |

1

.

10PT18 (Neglected Terms Print Option)

- = 0 Not Used
- = 1 Neglected terms are printed
- IMPT19 (CALINV Option)
  - = 0 Calculate inviscid flow
  - = 1 Calculate inviscid flow and stop
  - = 2 Read inviscid flow and continue
- 1ØPT20 Not Used

Ψ, "

.

.

| ſ                                                                                                    | ORigi<br>OF Pi                                                             | Nal<br>Dor                                                                                              | PAGE  <br>QUALIT                                                                                                    | is<br>Ƴ                                                                                                    |                                                                                                    |                                                                                                    |
|----------------------------------------------------------------------------------------------------|----------------------------------------------------------------------------|----------------------------------------------------------------------------------------------------|----------------------------------------------------------------------------------------------------|----------------------------------------------------------------------------------------------------|----------------------------------------------------------------------------------------------------|----------------------------------------------------------------------------------------------------|
| Mesh Distortion Parameter in normal (radial) direction. The parameter will determine how closely grid points are spaced near the wall. If DDS is input at 0, the program will determine an appropriate value. | Number of streamlines (3 $\leq$ YL $\leq$ 130); for most cases, set YL=50. | Number of streamwise stations (3 $\stackrel{<}{-}$ JL $\stackrel{<}{-}$ 100); for most cases set JL=50. | Number of steps per station; if YDS=0, the program will determine the smallest YDS value that satisfies the criteria for numerical stability. | Number of input streamlines for inlet flow data (10PTl = 4,8,9). Program will interpolate input data on all KL streamlines. | Number of duct geometry input points for $10$ PT3=2. If JLPTS $\neq$ JL input data points will be smoothed and interpolated at calculation grid points. | Stretching parameter used in COOPST calculation (Default BPOISI=0, implies a uniform grid<br>will be used in the calculation of potential lines and streamlines). |
| 522<br>2                                                                                                    | 1.                                                                         | Ц                                                                                                    | <b>PDS</b>                                                                                                    | TTA                                                                                                    | 314U                                                                                                    | 151 <b>6</b> 48                                                                                                    |
|                                                                                                    |                                                                            |                                                                                                    |                                                                                                    |                                                                                                    |                                                                                                    |                                                                                                    |

Card 3 MESH PAPAMETER CAPD FØRMAT (F10.5, 413, 3X, 13, 2X, 5F10.5)

ADD CODE INPUT

1-17

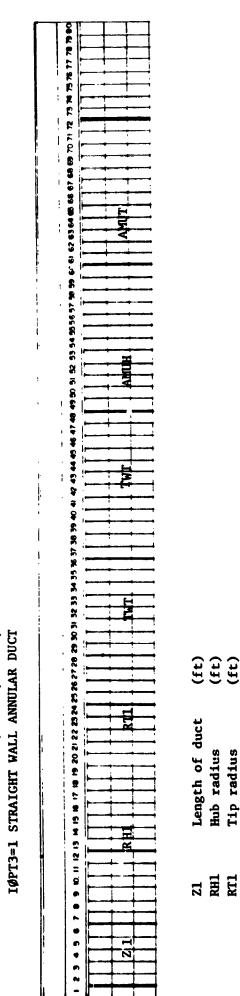

. ...

DUCT GEOMETRY CARD FØRMAT (8F10.5)

Lard 4

ADD CODE INPUT

...

|                |            |       | specified            | specified                     |                          |                          |
|----------------|------------|-------|----------------------|-------------------------------|--------------------------|--------------------------|
|                |            |       | not                  | not                           |                          |                          |
|                |            |       | if                   | Ŧ                             |                          |                          |
|                |            |       | wall                 | wall                          |                          |                          |
|                |            |       | deg R adiabatic      | deg R adiabatic wall if not s | 1bm/ft <sup>2</sup> /sec | 1bm/ft <sup>2</sup> /sec |
|                | (ft)       | (ft)  | Hub wall temperature |                               |                          |                          |
| du .           | ŝ          | S     | temi                 | tem                           | flo                      | flo                      |
| h of           | adiu       | adiu  | all                  | all                           | ass                      | mass f                   |
| Length of duct | Hub radius | Tip r | Hub 🐱                | Tip w                         | Hub m                    | Tip m                    |
| <b>Z1</b>      | RH1        | RTI   | HML                  | TWT                           | AMUH                     | AMUT                     |

ORIGINAL PAGE IS OF POOR QUALITY ķ

١

I-18

•,

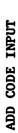

Sales Closes

.

<u>.</u>

-

v

· \_ •

;

ta ng pagang sa

. -

•

•

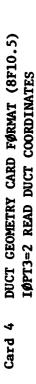

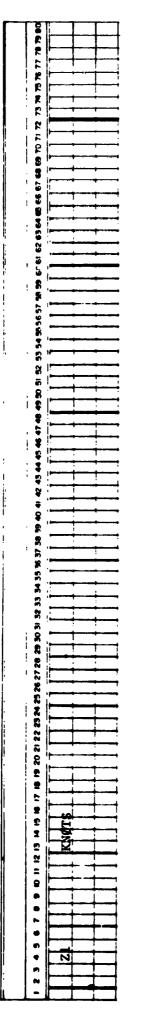

Length of duct (ft)

21

in de la composition de la composition de la composition de la composition de la composition de la composition Nomente de la composition de la composition de la composition de la composition de la composition de la composit

1

Number of nodal points  $3 \le KN \delta TS \le 33$ If not specified KN \delta = 5. The number of knots is used by the least squares spline fitting and interpolation routines when JL ≠ JLPTS KNØTS

I-19

Original page is of poor quality . . .

-

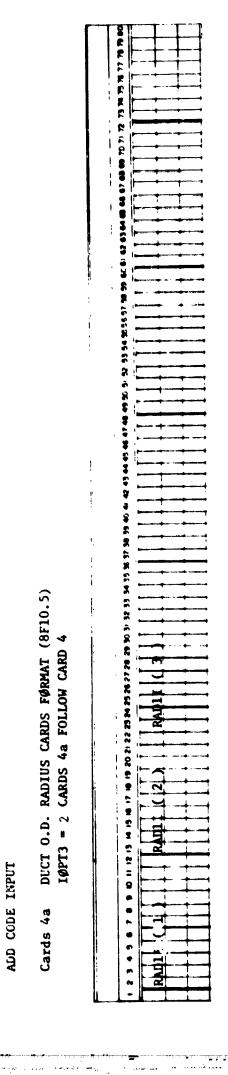

بهما أجرد فرجا المردية بالمردية الرجام فالمسافح الأ

مت سند.

...

at JLPTS equally spaced axial stations Tip (0.D.) duct radius (ft) (8 entries per card) RADII(J)

1-20

. ..

.

مستعدي بمعصصي أراد مستعلم

والمراجع فتصرفه المراج المحاصر

|                                                                         | ſ                                            | 2 [    | r<br> +  |                                       |               | - +         |
|-------------------------------------------------------------------------|----------------------------------------------|--------|----------|---------------------------------------|---------------|-------------|
|                                                                         |                                              |        | 1        |                                       |               | *           |
|                                                                         |                                              |        |          | (                                     | . :           | •           |
|                                                                         |                                              | -      | +        | •                                     | •             | •           |
|                                                                         | 1                                            | F      | ľ        |                                       | •             |             |
|                                                                         |                                              | , M    | .  .     |                                       | , -<br>, -    | •           |
|                                                                         | Į.                                           | 4<br>6 | , i      |                                       |               |             |
|                                                                         |                                              |        | r        | •                                     | • •           | •           |
|                                                                         | i                                            | 1      |          |                                       | •••           |             |
|                                                                         | 5                                            | F      |          |                                       | , ,           |             |
|                                                                         | unter an an an an an an an an an an an an an |        | •        |                                       | • •           |             |
|                                                                         |                                              |        | •        |                                       | • •           | •           |
|                                                                         | ł                                            | ī      |          |                                       | • •           | •           |
|                                                                         |                                              | 3      |          | -                                     | •••           | •           |
|                                                                         | 1                                            | i i    |          | •                                     |               |             |
|                                                                         | r<br>F                                       |        |          |                                       | • •           | •           |
|                                                                         | 1                                            |        |          |                                       |               |             |
|                                                                         |                                              | 1      |          |                                       | ••••          |             |
|                                                                         |                                              |        | <b>`</b> | ,                                     | • •           |             |
|                                                                         |                                              |        | ÷        |                                       | • •           | •           |
|                                                                         |                                              | ì      |          | •-                                    | • •           | •           |
|                                                                         |                                              |        |          | •                                     | • •           | •           |
|                                                                         |                                              |        |          | · · · · · · · · · · · · · · · · · · · |               |             |
|                                                                         |                                              | ÷      |          | •                                     | • •           | •           |
|                                                                         |                                              |        |          | •                                     | • •           | •           |
|                                                                         |                                              | 5      | ì        | •                                     |               |             |
|                                                                         |                                              | 1      | r i      | •                                     | •             | · · ·       |
|                                                                         |                                              | Ĩ      |          | •                                     | •             | • •         |
|                                                                         |                                              |        |          | •                                     |               | , <b>,</b>  |
|                                                                         |                                              |        | i        | •                                     | •             |             |
|                                                                         |                                              | ;      |          | •                                     | •             | • •         |
|                                                                         |                                              | 8      | 7        | •                                     | <b>ب</b> ،    | • •         |
|                                                                         |                                              |        |          | • •                                   | •             | • •         |
|                                                                         |                                              |        | R        | •                                     | •             |             |
|                                                                         |                                              | :      | N .      | •                                     | •             | , .<br>     |
|                                                                         |                                              | :      |          |                                       |               |             |
|                                                                         |                                              |        |          | •                                     | •             | • •         |
|                                                                         |                                              |        | R.       | • •                                   | •             | • •         |
| -                                                                       |                                              | :      | ••       | •                                     | •             | •••         |
|                                                                         |                                              | :      | i.       |                                       | <b>.</b> .    | • •         |
| 2                                                                       |                                              |        |          | •                                     | •             | • •         |
| 11.<br>A <sup>2</sup>                                                   | 1                                            |        | ē        | •                                     | • ~           | • •         |
| ×                                                                       | i                                            |        | r        | ••••                                  | <u>د در م</u> | €\$<br>\$\$ |
| 12 .5                                                                   |                                              |        |          | •                                     | • •           | • • •       |
| >                                                                       |                                              | 2      | с.<br>Ľ  | •                                     | *             | •••         |
| JUCT I.D. PADIUS CAPDS FØPMAT (8710.<br>IØPT3=2 CAPDS 45 FULLOM CAPD 45 |                                              |        |          |                                       | - 3           |             |
| 10 15                                                                   | :                                            | į      | C        | ►                                     | 1.2           | • •         |
| 12 1                                                                    | i                                            | -      |          | •                                     | •             | - •         |
| 1.                                                                      |                                              |        | č        | ٠                                     | •             |             |
| 1.0                                                                     |                                              |        |          | ٠                                     | •             | • •         |
|                                                                         |                                              | i      | •        | •                                     | •••           | • •         |
| <u>.</u>                                                                |                                              | •      | •        | •                                     | • • • •       | •••         |
| 5.5                                                                     | 1                                            |        | ¢        | •                                     | • .           | • •         |
| <sup>5</sup>                                                            | ľ                                            |        | •<br>•   | ٠                                     | - 2           | • •         |
|                                                                         | 1                                            |        | n        |                                       | • •           | • •         |
| H 14                                                                    | h                                            | . •    | •        | •                                     |               | ,           |
| 52                                                                      | 5                                            | :      |          | •                                     |               | • •         |
|                                                                         | i.                                           |        | j        | ł                                     | •             | • •         |
|                                                                         |                                              |        |          | <b>k</b>                              | + +           | • •         |
| . <b>х</b>                                                              | ļ.                                           |        | •        | 8.                                    | 1-1           | • •         |
| cards 45                                                                |                                              |        | •        |                                       | . ~           | · · ·       |
| 14)<br>14 1                                                             | ŀ                                            |        | r        | •                                     |               | ••          |
| 2                                                                       |                                              |        |          | ŀ                                     | + 17          | • •         |
| , F                                                                     |                                              |        | N        | L                                     | . غطور الج    | • •         |
|                                                                         | L                                            | L      | -        |                                       |               | ·           |

ALL CLUE INFUT

•

PD2I(1) Hub (1.0.) duct radius (ft)
at JLPTS equally spaced axial stations
(8 entries per card)

#### ORIGINAL PAGE IS OF POOR QUALITY

. . .

• •••

· · · · · وبالقربة فالإدهار فوتقق فأعزرتما مؤارع ومليت بقتان منه يتنابيه منافعهم والعارها ومرهادهم فالما بالما مريقات ..... í 

ADD CODE INPUT

والمتعاد وتوجيع المراجع

Card 4 DUCT GEOMETRY CARD FØRMAT (8F10.5) IØPT3=3 STRAIGHT WALL ANNULAR DIFFUSER

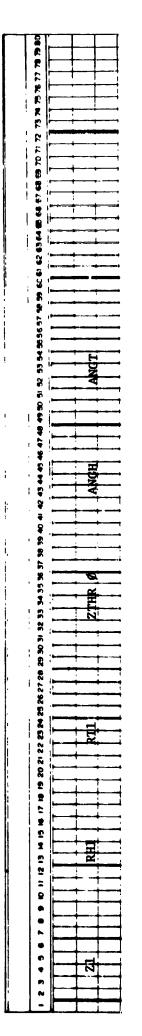

.

••

•:

. . . . . . .

|                     |                           |                           | on (ft)                                           |                       |                       |
|---------------------|---------------------------|---------------------------|---------------------------------------------------|-----------------------|-----------------------|
|                     |                           |                           | ight) secti                                       |                       |                       |
|                     | (ft)                      | (ft)                      | Length of inlet throat (or straight) section (ft) |                       |                       |
| duct (ft)           | Hub radius-station 1 (ft) | -station 1                | inlet throa                                       | ngle (deg.)           | Tip wall angle (deg.) |
| Length of duct (ft) | Hub radius-               | Tip radius-station 1 (ft) | Length of i                                       | Hub wall angle (deg.) | Tip wall ar           |
| <b>Z1</b>           | RH1                       | RTI                       | ZTHRØ                                             | ANGH                  | ANGT                  |

ORIGINAL PAGE IS OF POOR QUALITY

ł

Ac.

•••

÷.,

. .

.

.

ા વસ્તી છેલે આ આવેલા કે વેલા આ આવેલા છે. આ પ્રાથમિક પ્રદેશ કે આવેલા આ આવેલા આ આ આ ગામ કે સંસ્થાર ગુરાવેલા કુ આ વસ્તી છેલે આ આવેલા આવેલા આવેલા આ આવેલા છે. આ પ્રાથમિક પ્રદેશ કે આવેલા આ આ આવેલા આ ગામ કે સંસ્થાર ગુરાવેલા કુ

ADD CODE LNPUT

•...

# Card 4 DUCT GEOMETRY CARD FØRMAT (8F10.5) IØPT3 = 4 COORDINATES STØRED ON DATA FILE

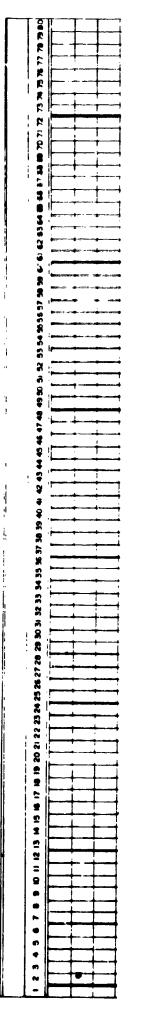

Load 1 (one) blank card.

ORIGINAL PAGE IS OF POOR QUALITY

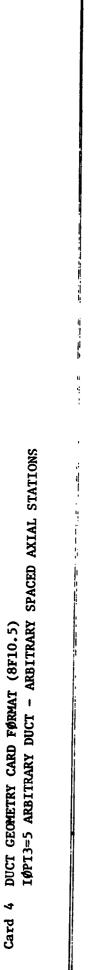

:

1

.

يە بەر بە ADD CODE LNPUT

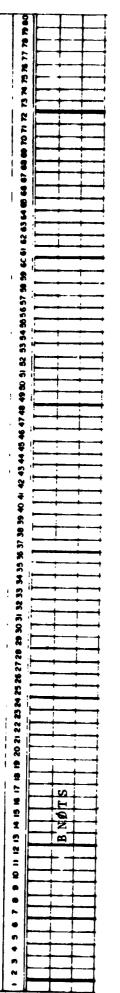

Zl Length of duct (ft)

Number of nodal points  $3 \le \text{BNMTS} \le 33$ If not specified KNOTS = 5. The number of knots is used by the least squares spline fitting and interpolation routines when JL ≠ JLPTS BNØTS

ORIGINAL PAGE IS OF POOR QUALITY

ADD CODE INPUT

Cards 4a DUCT 0.D. RADIUS CARDS FØRMAT (8F10.5) 1ØPT3 = 5 CARDS 4a FOLLOW CARD 4

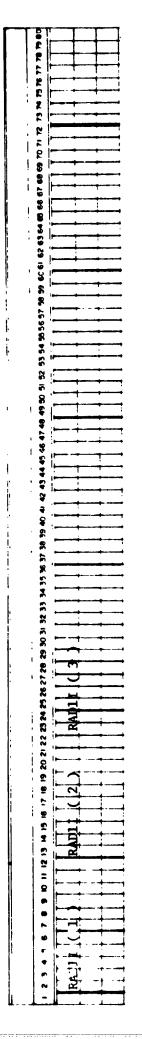

RADII(J) Tip (0.D.) duct radius (ft)
at JLPTS equally spaced axial stations
(8 entries per card)

ORIGINAL PAGE IS OF POOR QUALITY

ADD CODE INPUT

ς,

•.`

Cards 4b DUCT 0.D. AVIAL STATIONS FØRMAT (8F10.5) IØPT3 = 5 CAMDS 4b FOLLOW CARDS 4a

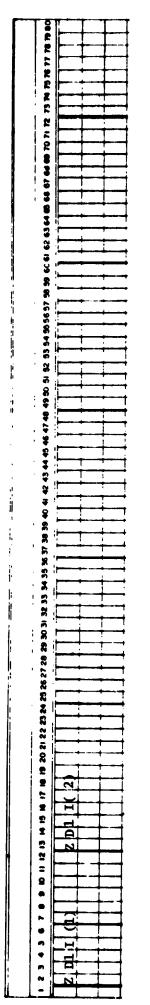

ZDll(J) Tip (0.D.) axial station (ft)
at JLPTS arbitrary axial stations
(8 entries per card)

· · · · · · · · · · · ·

- <u>, - - -</u>-

4

ORIGINAL PAGE IS OF POOR QUALITY

4

v

•

•

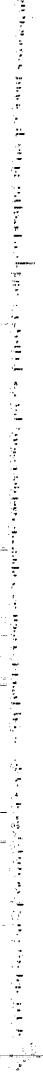

ADD CONE INPUT

Cards 4c DUCT I.D. RADIUS CARDS FØRMAT (8F10.5) IØPT3=2 CARDS 4c FOLLOW CARD 4b

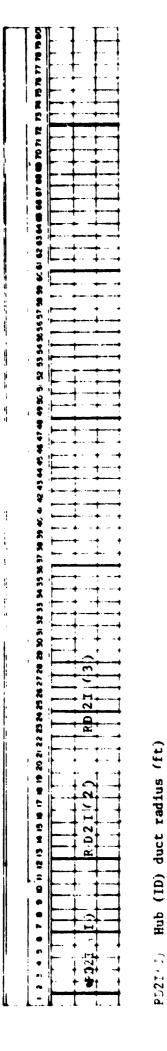

ORIGINAL PAGE IS OF POOR QUALITY Ì

• • •

at JLPTS equally spaced axial stations

entries per card)

8

ADD CODE ANPUT

у. У 1

.

Card 4d DUCT I.D. AXIAL STATION FØRMAT (8F10.5) IOPT3 = 5 CARDS 4d FOLLOW CARDS 4c

\* \*\* \* \* \*

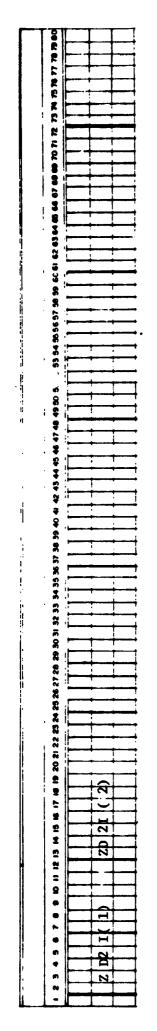

ZD2I(J) Hub (I.D.) axial station (ft)
at JLPTS arbitrary axial stations
(8 entries per card)

•.

· · ·

-----

ORIGINAL PAGE IS OF POOR QUALITY

-----

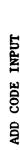

. س

a se à d'Altra de la seconda de la contra de serie de la contra de la contra de la contra de la contra de la co La seconda de la contra de la contra de la contra de la contra de la contra de la contra de la contra de la cont

T STREET ALL ALL AND AND A STREET AND AND A STREET

i,

.

Card 5 INLET FLOW CARD FØRMAT (7F10.5, 2F5.0)

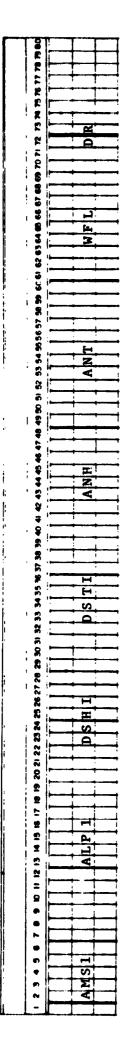

| Inlet Mach number | Inlet swirl angle (deg) | Hub boundary layer displacement thickness (ft) | Tip boundary layer displacement thickness (ft) | Hub power law | Tip power law | Weight flow (lbm/sec) | Equivalent sand roughness (µ in.) |  |
|-------------------|-------------------------|------------------------------------------------|------------------------------------------------|---------------|---------------|-----------------------|-----------------------------------|--|
| <b>AMS1</b>       | ALP1                    | IHSO                                           | ILSQ                                           | ANH           | ANT           | WFL                   | DR                                |  |

- If AMS1 is input, WFL will be calculated. If WFL is input, AMS1 will be calculated. If both AMS1 and WFL are input, AMS1 will be calculated. :
  - For IØPT1=3,7 code uses data on cards 5 and 7.
     For IØPT1=4,8.9 code uses data on card 5 (exception)
- following card 5. If WFL is input, the static pressure profile will be adjusted For I&PT1=4,8.9 code uses data on card 5 (except AMS1 and ALP) and 2x KLL cards until input and calculated weight flows agree.

**I-2**9

NOTE:

.

. . . .

.....

Ĺ

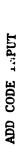

• 3 . 0

· · · · ·

INLET/EXIT FLOW DISTRIBUTION FORMAT (5F10.5)  $I \phi PT1 = 4 2*KLL CARDS FOLLOWING CARD 5.$ Cards 5A

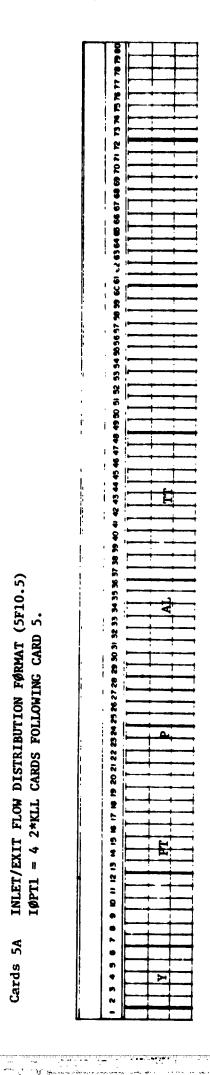

| Ā     | Normalized distance across duct $Y = (r-r_H)/(r_T-r_H)$ , $0 \le Y \le 1$ where $r_H$ is hub radius at inlet (exit) station and $r_T$ is tip radius at inlet (exit) station.           |
|-------|----------------------------------------------------------------------------------------------------|
| 7 4 F | Stagnation pressure psf abs<br>Static pressure psf abs<br>Swirl angle (deg.)<br>Stagnation temperature (°R)                                                                            |
| NOTE: | <ol> <li>Cards 1 through KLL are inlet conditions.</li> <li>Cards KLL+1 through 2*KLL are exit conditions.</li> <li>Load cards with increasing Y including Y=0.0 and Y=1.0.</li> </ol> |

ORIGINAL PAGE IS OF POOR QUALITY

Program uses exit flow data only for plotting. If exit flow data are

not available, use inlet flow data.

÷

• -

. . . . .

١

I-30

and a second second second second second second second second second second second second second second second

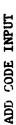

. . . .

.

•••

ť,

# INLET/EXIT FLOW DISTRIBUTION FORMAT (5F10.5) $I\phi PTI = 9 2*KLL CARDS FOLLOWING CARD 5.$ Cards 5B

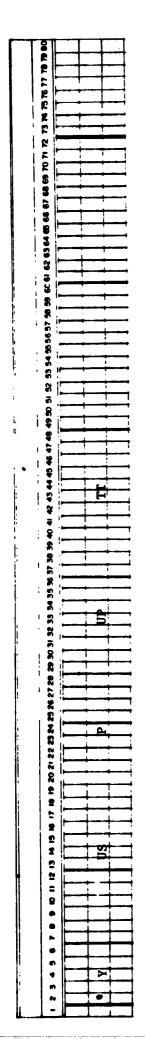

,

| Y  | Normalized distance across duct $Y = (r-r_H)/(r_T-r_H)$ , 0.0 $\leq Y \leq 1.0$ |
|----|---------------------------------------------------------------------------------|
| NS | Streamwise velocity (ft/sec)                                                    |
| Ъ  | Static Pressure psf abs                                                         |
| UP | Swirl Velocity psf abs                                                          |
| F  | Stagnation temperature (°R)                                                     |

Cards KLL+1 through 2\*KLL are exit conditions. Cards 1 through KLL are inlet conditions. Ξ. NOTE:

- Load cards with increasing Y including Y=0.0 and Y=1.0.
- If not Program uses exit flow data only for plotting. .. ...
  - available use inlet flow data.

. .

.

1

¢

÷

i ł

J

÷

•••

.

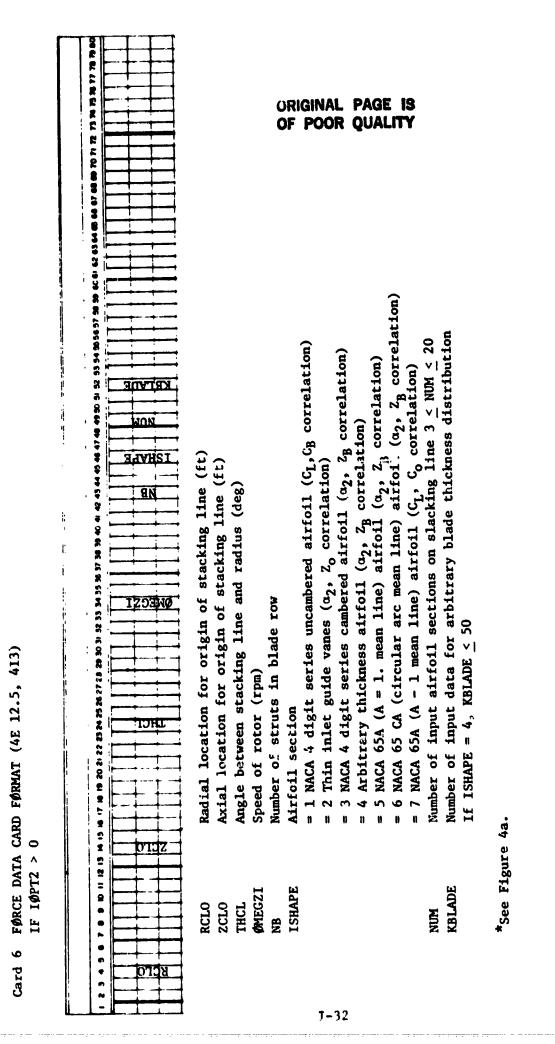

जदात्रा, हिंदित्य, हिंद्र कर हिंदर कर देवी किंदर जो भारते के मैंती हिंदर के महिंद प्रति हिंद प्रति हिंद के से के

ADD CODE INPUT

----

ADD CODE INPUT

# NUM CARDS FOLLOWING CARD 6 IF $I \emptyset PT2 > 0$ STRUT DATA CARDS FØRMAT (6F10.5) Cards 6a

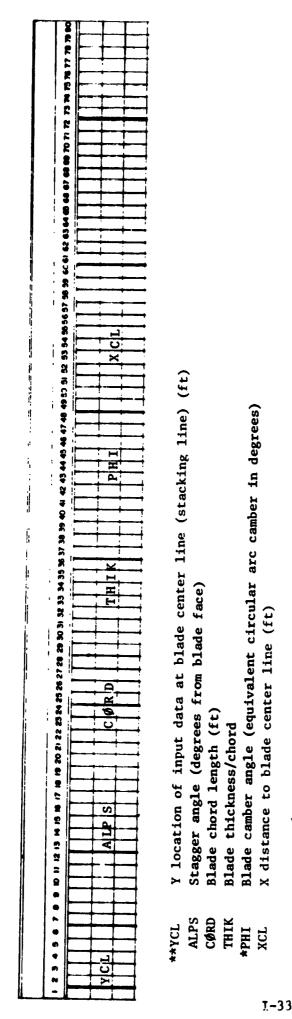

Load data with increasing RCL 1. 2.

NUM \$ 20

NO TE:

\* The s<sup>i</sup>gn of PHI determines whether the blade passage accelerates or decelerates the flow

PHI > 0 flow decelerates (stator)

PHI < 0 flow accelerates (IGV)

See Fig. 4b. \*\*

------

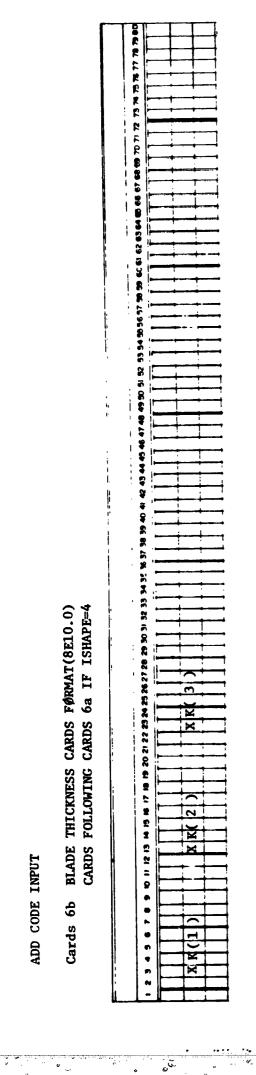

o

ADD CODE INPUT

¢

Decimal distance along chord line from blade leading XK(1)

0-XK(I)-1.0 I=1,KBLADE

ORIGINAL PAGE IS OF POOR QUALITY 1

! !

5

v

۰.,

ų

4

1-34

·...

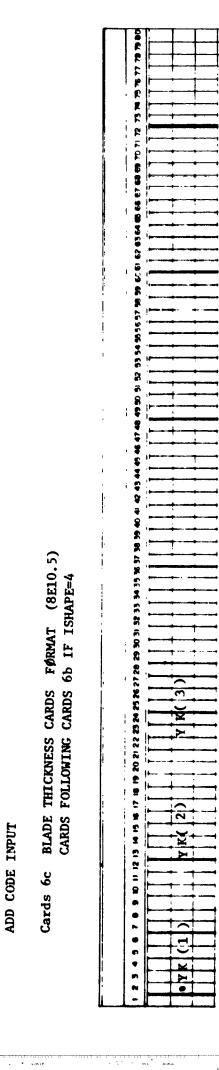

.

I=1, KBLADE Blade thickness/chord YK(1)

ORIGINAL PAGE IS OF POOR QUALITY

18

1-35

- \*\* - 1

- ----

• •

· ·· ···

. .

·····v

······

ሆ

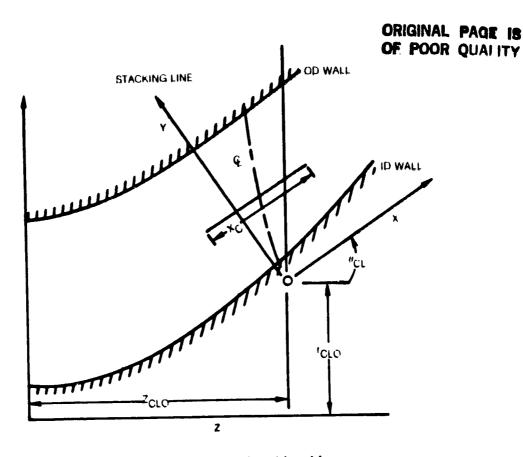

:

ι.

.

.

والمراجعة المراجعة المراجع

2

· ... .....

Server Para

ບບບ

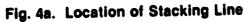

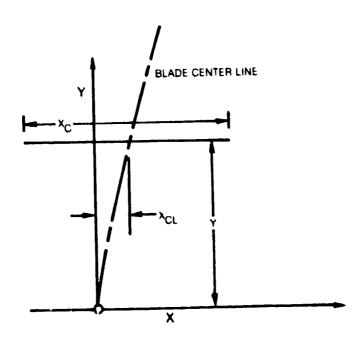

Fig. 4b. Blade Stacking Plane

·-- -

81-10-63-24

ئە 1111

...

. .

. .

**¢**.

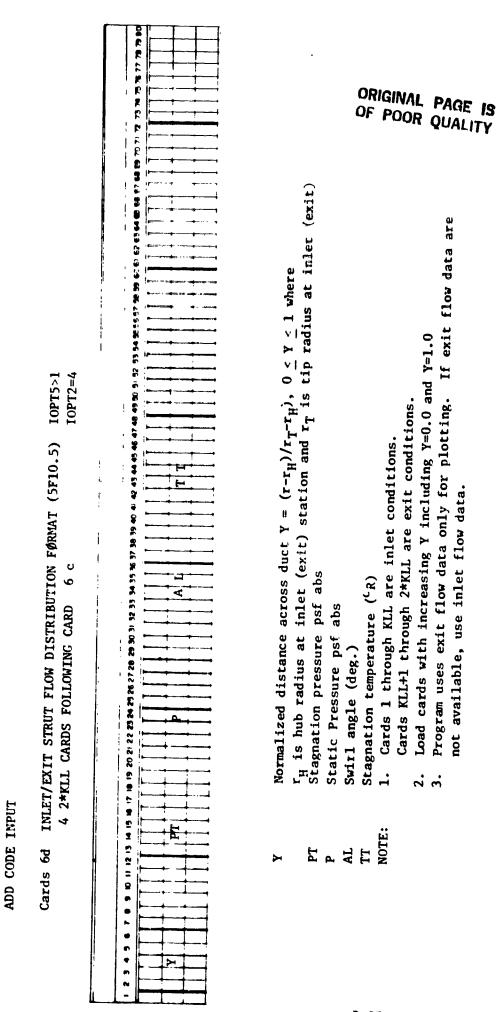

•

. .

. . .

۰,

વે ખેતમ હતું છે. તે આ જે તે કે પ્રત્યો પ્રકૃતિ છે. તે આ પ્રકૃત પ્રસ્તાપ્ત પ્રસ્તાપ્ત પ્રાપ્ત પ્રાપ્ત પ્રાપ્ત પ

÷.,

·· · · · · · ·

.....

. ....

. . . .

1-37

ł

;

.

.

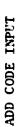

· .

\_~ -;

- . -

•

n two

CARD 7 REFERENCE CONDIFIONS FORMAT (2F10.5,5F6.0,3F10.5)

.

41 4 11

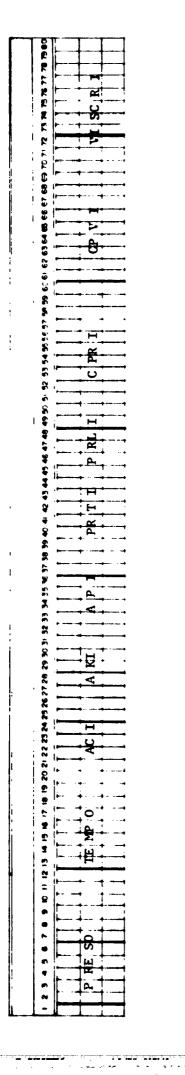

| ll7 psf abs                                                       |                  |                                  |                           |                         | 2/sec2/or                                                                                         | 2/sec <sup>2/o</sup> R                                                                           | ) slug/ft/sec                             | is used.                                                  | đ                                                  |
|-------------------------------------------------------------------|------------------|----------------------------------|---------------------------|-------------------------|---------------------------------------------------------------------------------------------------|--------------------------------------------------------------------------------------------------|-------------------------------------------|-----------------------------------------------------------|----------------------------------------------------|
| (Psf abs) default 2117 psf abs<br>( <sup>0</sup> R) dėfault 5190R | default (0.16)   | default (0.41)<br>default (26.0) | default (0.70)            | default (0.90)          | lefault (5997) ft                                                                                 | lefault (4283) ft                                                                                | <pre>default (1.37E-06) slug/ft/sec</pre> | d default value                                           | PØ may be omitte                                   |
| Ire                                                               |                  |                                  | -                         |                         | stant pressure d                                                                                  | stant volume d                                                                                   |                                           | ed, the indicate                                          | 9, PRESØ and TEM                                   |
| Inlet stagnation pressure<br>Inlet stagnation temperature         | Clauser constant | Von Driest constant              | Prandtl number, turbulent | Prandtl number, laminar | Specific heat, constant pressure default (5997) ft <sup>2</sup> /sec <sup>2</sup> /o <sub>R</sub> | Specific heat, constant volume default (4283) ft <sup>2</sup> /sec <sup>2</sup> / <sup>0</sup> R | Molecular viscosity                       | 1. If not specified, the indicated default value is used. | 2. If I&PT1=4,8or9, PRES& and TEMP& may be omitted |
| PRESO I<br>TEMPO I                                                | ACI C            |                                  | PRTI P1                   | PRLI P1                 | CPRI SI                                                                                           | CVRI SI                                                                                          | VISCRI Me                                 | NOTE: 1.                                                  | 2,                                                 |

ORIGINAL PAGE IS OF POOR QUALITY

1-38

. .

•

Ħ,

. - .

----

.

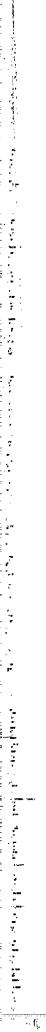

## AD CODE INPUT

~~ • • • • •

# SLOT DATA CARD FORMAT (2110) IF (IOPT13.NE.0) CARD 8

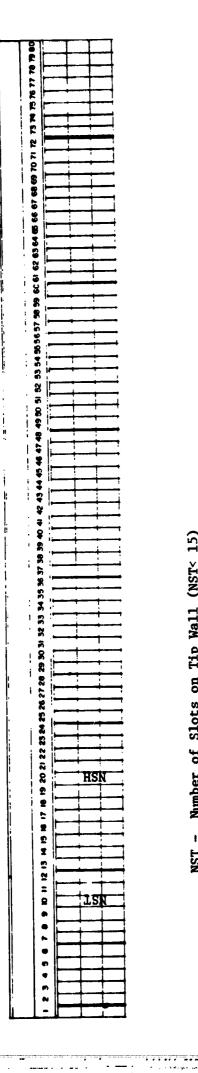

Т

- Number of Slots on Tip Wall (NST< 15)Ł ISN
- Number of Slots on Hub Wall (NSH<15) t HSN

ORIGINAL PAGE IS OF POOR QUALITY

-

i

م ترسید المرد الد. ا

. . . .....

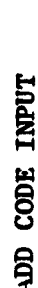

1

CARD 8A DESCRIPTION OF TIP WALL SLOTS FORMAT (510.S) NST CARDS FOLLOW CARD 8

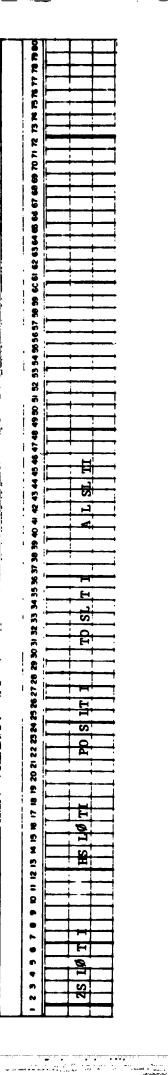

ľ

ļ

ł,

ORIGINAL PAGE IN OF POOR QUALITY

.....

. ......

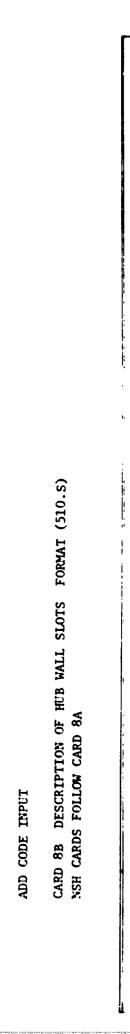

۰.

•

. .

protection of

<del>,</del> . .

Ì.

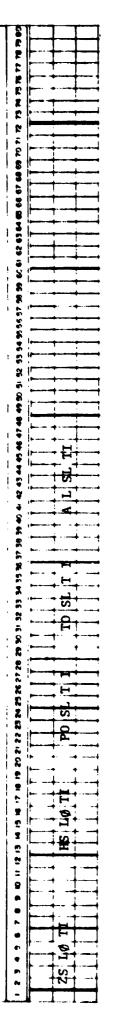

- .-

4

| Axial location of slot (ft) | Slot height (ft) | Total pressure (psf abs) | Total temperature ( <sup>O</sup> R) | Slot swirl angle (deg) |
|-----------------------------|------------------|--------------------------|-------------------------------------|------------------------|
| ZSLØII                      | 11Ø1SH           | <b>POSLII</b>            | <b>IIISOT</b>                       | <b>NLSLI</b>           |

ORIGINAL PAGE IS OF POOR QUALITY

and an analysis of the second second se

. .

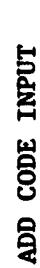

WALL BLEED DATA CARD FORMAT (6F10.5) CARD 9

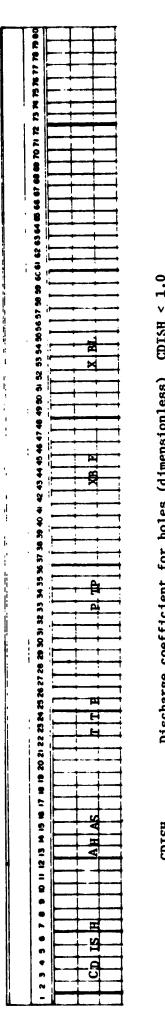

| CDISH < 1.0                                     | AHAS < 1.0                         |                                   |                              |                                       |                                     |
|-------------------------------------------------|------------------------------------|-----------------------------------|------------------------------|---------------------------------------|-------------------------------------|
| Discharge coefficient for holes (dimensionless) | Ratio of hole area to surface area | Plenum total temperature (deg. F) | Plenum total pressure (psta) | Wall distance - start wall bleed (ft) | Wall distance - end wall bleed (ft) |
| CDISH                                           | AHAS                               | TTP                               | PTP                          | XBF                                   | XBL                                 |

ORIGINAL PAGE IS OF POOR QUALITY

:

ADD CODE INPUT

...

•

;

CARD 10 INTERPOLATED OUTPUT DATA CARD FORMAT (110, 4F10.5)

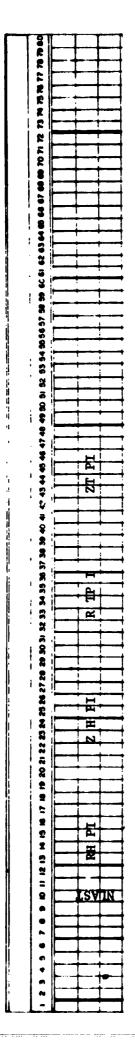

| NLAST    | Number of interpolated output data points NLAST $\leq 52$      |
|----------|----------------------------------------------------------------|
| RHPI     | Radial location of first (I.D.) point on output data line (ft) |
| ZHPI     | Axial location of first (I.D.) point on output data line (ft)  |
| RTPI     | Radial location of last (0.D.) point on output data line (ft)  |
| ZTPI     | Axial location of last (0.D.) point on output data line (ft)   |
| Note: 1. | Note: 1. The first and last points must be outside the duct to |

resolve interpolation ambiguities.

Load one card for each output data interpolation as required. 5.

Output card interpolation stops with a blank card. Load one blank card if no interpolated data is needed. ë.

ł

:

•

#### 4.3 Output Description for ADD Code

The printed output on each page of the ADD code is largely self-explanatory. A detailed description of the printed output by page is given together with a sample output.

#### Title Page (1)

.

in and a second second second second second second second second second second second second second second seco

ت بتت نُ

| Printed by    | ØUTPUT |
|---------------|--------|
| Calculated by | ØUTPUT |
| Options       | None   |

#### Description

This page presents a list of modifications made to the ADD code together with dates and report numbers.

-

يتسييم سنطب

. ....

1

1

#### Echo Print Pages

| Printed by    | ECØINP |
|---------------|--------|
| Calculated by | ECØINP |
| Options       | None   |

#### Description

÷

\_\_\_\_\_

\_\_\_\_\_

The input data is read by subroutine REDINP. This input data is immediately printed with input labels by input data card number according to the input data sheets given in Section 4.2. This echo print is self explanatory and is intended to assist the user in setting up the data cards.

" ©

------

....

لن

• 2

#### Coordinates of Blade Centerline Page (1)

| Printed by |    | FLINE   |        |        |
|------------|----|---------|--------|--------|
| Calculated | by | BLDGØM, | FLINE, | SLETE  |
| Options    |    | Printed | when I | ØPT2>0 |

#### Description

te provide the second second second second

. . . . . . . . .

.

.

.

હવામાલ પૈક્રેન્સ સંચ્છે કુસુર ભારે પિટ

.

The location of the blade centerline in (r,z) coordinates is calculated by subroutine BLDGØM. With the (r,z) coordinates known for each blade input data point, subroutine FLINE calculates the (n,s) coordinates. Subroutine SLETE locates the upstream and downstream blade force calculation surfaces.

| Heading                | Variable         |   | Description                             |
|------------------------|------------------|---|-----------------------------------------|
| RADIAL LOC.<br>OD WALL | <sup>r</sup> TCL | • | Radius-intersection with OD wall (ft)   |
| AXIAL LOC.<br>OD WALL  | ZTCL             | • | Axial-intersection with OD wall (ft)    |
| WALL DIST.<br>OD WALL  | *TCL             | ٠ | Wall distance intersection with OD wall |
| RADIAL LOC.<br>ID WALL | rHCL             | • | Radius intersection with ID wall (ft)   |
| AXIAL LOC.<br>ID WALL  | <sup>z</sup> hcl | • | Axial intersection with ID wall (ft)    |
| WALL DIST.<br>ID WALL  | ×HCL             | , | Wall distance intersection with ID wall |

ţ

į

n na seneral de la composición de la composición de la composición de la composición de la composición de la co La composición de la composición de la composición de la composición de la composición de la composición de la c La composición de la composición de la composición de la composición de la composición de la composición de la c

ارد. هکار این کاری که داری این از کاریک کردگارمیون پیری پیری میشو مارد کاری با کیری می ورد. هکار این کاری که داری این از کاریک کردگارمیون پیری پیری کاری می مارد کاری با کیری می ورد.

| Heading               | Variable        |   | Description                          |
|-----------------------|-----------------|---|--------------------------------------|
| POINT NO.             | L               | • | Blade input point numbers            |
| RADIAL LOC.           | r <sub>CL</sub> | , | Radius of centerline (ft)            |
| AXIAL LOC.            | <sup>2</sup> CL | • | Axial location of centerline (ft)    |
| STRM. DIST.           | × <sub>CL</sub> | , | Streamwise distance (ft)             |
| STRM. COOR.           | <sup>S</sup> CL | , | Streamwise coordinate                |
| NORM. COOR.           | <sup>m</sup> CL | • | Normal coordinate                    |
| *STRM. STAT.          | J               | , | Streamwise station no.               |
| *NORM. STAT.          | K               | , | Normal station no.                   |
| *NOTE: point L is loc | ated betwee     | n |                                      |
| (J, J+1) and (        | K, K+1)         |   |                                      |
| UPSTREAM<br>STATION   | JLEDG           | • | Upstream force calculation surface   |
| DOWNSTREAM            | JTEDG           | , | Downstream force calculation surface |

ł -.....

STATION

in and a second second s

77.7

-----

1-47

and any times days in a state of a

-----

#### Input Flow Data Check Pages (3)

| Printed by    | V             | IRTCKI                           |
|---------------|---------------|----------------------------------|
| Calculated by | C             | KINPT                            |
| Options       | printed when: | $I \not 0 TP1 = 4 \text{ or } 9$ |
| •             | •             | IØPT5 = 2                        |

#### Description

Subroutine CKINPT checks the input data used to set up the inlet and exit flow field when I/PTI = 4 or 9 and checks the data used to calculate the blade force when I/PT5 = 2. This subroutine solves the normal momentum equation using the input data to establish radial equilibrium. If the weight flow is not specified on the input data card, the boundary condition is set by the static pressure on the ID wall when I/PTII = 0 and by the static pressure on the OD wall when I/PTII = 1. If the weight flow is specified, the static pressure is set by the weight flow. In either case, the static pressure shown on these pages is that calculated from the normal momentum equations.

| <br> |     |        |        | _     |         |          |              |                               |             |  |
|------|-----|--------|--------|-------|---------|----------|--------------|-------------------------------|-------------|--|
| <br> | -   |        | _      |       |         | ***      | 1 1 - 11 - 1 | The second of the land second | (10TP1 = 3) |  |
| Deee | - 1 | Chook  | Tennit | + ^ * | WAIGht  | ່ມ່ວນ ລຽ | і кяліяі     | FOULLIDETUM                   | (101r1 - 3) |  |
| PAVE | 1   | LINECK | THDAF  | 101   | HCTEILE | TTOM GU  |              |                               |             |  |
|      | _   |        |        |       |         |          |              |                               |             |  |

| Heading     | Variable                    | Description                      |
|-------------|-----------------------------|----------------------------------|
| Y/YT        | ۲/۲ <sub>۳</sub>            | Fractional distances across duct |
| TOTAL PRES  | ₽ <sub>T</sub> <sup>↑</sup> | Total Pressure (psfa)            |
| STATIC PRES | P                           | Static pressure (psfa)           |
| SWIRL ANG.  | α                           | Swirl Angle (deg)                |
| TOTAL TEMP  | т <sub>т</sub>              | Total temperature (deg R)        |

#### Page 1 Check Input for Weight Flow and Radial Equilibrium (I@PT1 = 9)

| Heading      | Variable                               | Description                     |
|--------------|----------------------------------------|---------------------------------|
| Y/YT         | ۲/۲ <sub>۳</sub>                       | Fractional distance across duct |
| STRM. VEL.   | ບໍ່                                    | Streamwise velocity (ft/sec)    |
| STAT., PRES. | P                                      | Static pressure (psfa)          |
| SWIRL VEL.   | u <sub>¢</sub>                         | Swirl velocity (ft/sec)         |
| TOTAL TEMP.  | $\mathbf{T}_{\mathbf{T}}^{\mathbf{v}}$ | Total temperature (deg R)       |

.

المنظلية في المنظلية والمنظلية المنظلية المنطقة المنظلية المنظلية المنظلية المنظلية والمنظلية المنظل المنظل ال منظلية في المنظلية والمنظلية المنظلية المنظلية المنطقة المنطقة المنظلية المنظلية المنظلية والمنظلية المنظل الم

| leading             | Variable                                                                   | Description                                                |
|---------------------|----------------------------------------------------------------------------|------------------------------------------------------------|
| 'Y <sub>T</sub>     | Y/Y <sub>T</sub>                                                           | Fractional distance                                        |
| ACH                 | M                                                                          | Mach number                                                |
| TATIC TEMP.         | Т                                                                          | Static temperature (deg R)                                 |
| OTAL VEL.           | u                                                                          | Velocity, ft/sec                                           |
| TRM. VEL.           | us                                                                         | Streamwise velocity (ft/sec)                               |
| ANG. VEL.           | ud                                                                         | Tangential velocity (ft/sec)                               |
| OTOR VEL.           | v <sub>B</sub>                                                             | Rotor velocity (ft/sec)                                    |
| ELATIVE VEL.        | $u_{\phi}^{B} - v_{B}$                                                     | Relative velocity (ft/sec)                                 |
| ELATIVE ANG.        | β                                                                          | Relative angle (deg)                                       |
| T FLOW FRACTION     | W(Y)/W                                                                     | Fractional Weight flow                                     |
| /YT<br>NORK IN DATA | Y/Y <sub>T</sub>                                                           | Fractional distance                                        |
| ORK IN DATA         | $T_{T2}-T_{T1}$<br>$v_B(u_{\phi2}-u_{\phi1})$                              | Total temperature rise (deg R)<br>Rotor work input (deg R) |
| ADIAB. EFF.         | $\frac{(P_{12}/P_{11})\frac{\gamma-1}{\gamma}}{T_{12}/T_{11}-1}$           | - Adiabatic efficiency                                     |
| DIAB. LOSS          | $1 - \left(\frac{P_{12}}{P_{T}}\right) \left(\frac{T_{12}}{T_{11}}\right)$ | $\frac{-\gamma}{\gamma-1}$<br>Total pressure loss          |

\_\_\_\_\_

#### Input Data Pages (4)

| Printed by    | WRTINP                                       |
|---------------|----------------------------------------------|
| Calculated by | Fnørn, fløwin                                |
| Options       | Pages are printed according to input options |

#### Description

The input data is printed and labeled including; selected input options, mesh parameters, reference conditions set by BLØCK DATA and subroutine FNØRM, and average inlet flow conditions set by subroutine FLØWIN.

Page 1 Run Title

| Heading         | Variables                                        | Description                           |
|-----------------|--------------------------------------------------|---------------------------------------|
| OPTIONS USED    | I¢PT¢                                            | Input options where $\phi = 1, 20$    |
| MESH PARAMETERS |                                                  |                                       |
| DDS             |                                                  | Transverse mesh distortion parameter  |
| KL              |                                                  | Number of streamlines                 |
| JL              |                                                  | Number streamwise stations coarse gr  |
| KDS             |                                                  | Number steps/station fine grid        |
| INLET FLOW PARA | METERS                                           |                                       |
| MS 1            | M <sub>1</sub>                                   | Inlet Mach number if specified        |
| ALP1            | a <sub>1</sub>                                   | Inlet swirl angle if specified        |
| DSH             |                                                  | Displacement thickness ID wall (ft)   |
| DSJ             | δ <mark></mark> π                                | Displacement thickness OD wall (ft)   |
| ANH             | n <sub>H</sub>                                   | Power law ID wall                     |
| ANT             | n <sub>T</sub>                                   | Power law OD wall                     |
| WFL1            | w                                                | Weight flow if specified (lb/sec)     |
| PERFØRMANCE PØ  | INT                                              |                                       |
| WFL¢            | w .                                              | Calculated weight flow (lb/sec)       |
| REY             | r <sub>r</sub> p <sub>r</sub> U <sub>r</sub> /µr | Reference Reynolds number             |
| DYNP1           |                                                  | Mass average dynamic pressure (psfa)  |
| MACH1           | M,                                               | Mass average Mach number              |
| PRES1           | P,                                               | Mass average static pressure (psfa)   |
| ATEMP1          | ធិ1 ,<br>M ,<br>F ,<br>T ,<br>M                  | Maga analysis to an interest ( 1 - B) |
| OMEGZ           | Ω                                                |                                       |
| МАСНА           | й,                                               | Area average Mach number              |
| REYH            | phu/u                                            | Reynolds number based on mass average |
|                 |                                                  | flow and inlet height                 |
| B1              |                                                  |                                       |

**I-50** 

#### REFERENCE CONDITIONS

:

· · ·

u.

U

ບູ

| PRESR | P <sub>r</sub> |   | Reference pressure (psfa)                   |
|-------|----------------|---|---------------------------------------------|
| TEMPR | Tr             | • | Reference temperature (deg R)               |
| RHOR  | 4) <u>-</u>    | • | Reference density $(slug/it^3)$             |
| CP    | C <sub>p</sub> | • | Specific heat (ft <sup>2</sup> /deg)        |
| CV    | C <sub>v</sub> | • | Specific heat (ft <sup>2</sup> /deg)        |
| VISCR | μr             | , | Reference viscosity (slug/ft <sup>3</sup> ) |
| USR   | u <sub>r</sub> | , | Reference velocity (ft/sec)                 |
| RADR  | rr             | , | Reference radius (ft)                       |
| SNDR  | ¢ <sub>r</sub> | • | Reference speed of sound (ft/sec)           |
| PR    | Pr             | • | Prandtl number                              |
|       |                |   |                                             |

#### TURBULENCE PARAMETERS

| Акарра | ĸ               | ٠ | Von Karman constant      |
|--------|-----------------|---|--------------------------|
| ACHI   | Χ.              | , | Clauser constant         |
| APLUS  | A <sup>+</sup>  | , | Van Driest constant      |
| PRT    | Pr <sub>r</sub> | , | Turbulent Prandtl number |

#### Page 2 Inlet Flow Data If IOPT1 = 4,8

| Variable         |                                         | Description                                  |
|------------------|-----------------------------------------|----------------------------------------------|
| Y/Y <sub>T</sub> | ,                                       | Fractional distance                          |
| Р <sub>Т</sub>   | ,                                       | Total pressure (psfa)                        |
| Р                | ,                                       | Static Pressure (psfa)                       |
| a                | ,                                       | Swirl angle (deg)                            |
| T <sub>T</sub>   | ,                                       | Total temperature (deg R)                    |
|                  | Y/Y <sub>T</sub><br>P <sub>T</sub><br>P | Y/Y <sub>T</sub> ,<br>P <sub>T</sub> ,<br>P, |

#### Page 2 Inlet Flow Data If I@PT1 = 9

| Heading             | Variable         |     | Description                  |
|---------------------|------------------|-----|------------------------------|
| SPANWISE LOCATION   | Y/Y <sub>T</sub> | •   | Fractional distance          |
| STREAMWISE VELOCITY | u <sub>s</sub>   | ,   | Streamwise velocity (ft/sec) |
| STATIC PRESSURE     | Р                | ,   | Static pressure (psfa)       |
| SWIRL VEL.          | u <sub>ф</sub>   | ,   | Tangential velocity (ft/sec) |
| TOTAL TEMPERATURE   | T <sub>T</sub>   | ,   | Total temperature (deg R)    |
|                     |                  | I-9 | 51                           |

· . . .

Page 3 Strut Data Heading Variable Description RCLO1 Radial location of strut (ft) r<sub>CLO</sub> ZCL01 Axial location of strut (11) z<sub>CLO</sub> THCLL Rotation of strut (deg) 0<sub>CLO</sub> ØMEGZ1 Ω Rotor speed (rpm) NB Ν Number of blades YCL Stacking line Y coordinate of Q (it) y ALPS Stagger angle (deg) a<sub>s</sub> CHØRD c Chord (ft) THICK/CHORD t/c Thickness/chord ratio CAMBER Camber angle (deg) ¢c XCL х X coordinate of  $G_{1}$  (1t) Y Y/Yr Fractional distance B\* BETA1\* inlet metal angle (deg) β\* BETA2\* Exit metal angle (deg) 2

Page 4 Strut Flow Variables 10TP5 = 2

This page is the same as the Inlet Flow Page 2.

Ľi,

υ

#### Duct Geometry Pages (2)

| Printed by    | WRTGDC         |        |
|---------------|----------------|--------|
| Calculated by | GDUCT, CØØRST, | SMØØTH |
| Options       | None           |        |

#### Description

The output from GDUCT is printed on page 1 which contains the calculated duct coordinates for the ID and OD walls. When  $I \emptyset PT3 = 2$  or 5 and JLPTS  $\neq$  JL, this page contains the output from the least squares cubic spline smoothing routine subroutine SM $\emptyset \emptyset$ TH. The output from C $\emptyset \emptyset$ RST is printed on page 2 which contains a shortened summary of the calculated coordinates. Note that the wall coordinates for a given station number do not agree from page 1 to page 2. On page 1, the coordinates are given for equal axial stations when  $I \emptyset PT3 \neq 5$  and for equal wall arc length when  $I \emptyset PT3 = 5$ . On page 2, the coordinates are given for equal stations  $\Delta S$  in the computational plane. The complete set of coordinate data is stored on Unit 9.

Page 1 Calculated Duct Geometry

| Heading      | Variable         | Description               |
|--------------|------------------|---------------------------|
| DUCTI(N)     | D <sub>N</sub> , | Input parameters          |
| STRM. STA    | J,               | Streamwise station number |
| AXIAL DIST.  | z,               | Axial corrdinate (ft)     |
| RADIAL DIST. | r,               | Radial coordinate (ft)    |

#### Page 2 Calculated Duct Coordinates

· Harrison -

| Heading      | Variable | Description               |
|--------------|----------|---------------------------|
| STRM. STA.   | J,       | Streamwise station number |
| AXIAL DIST.  | z,       | Axial distance (ft)       |
| RADIAL DIST. | r,       | Radial distance (ft)      |
| WALL DIST.   | x,       | Wall arc length (ft)      |
| CURV.        | k,       | Curvature (l/ft)          |
| 1/MET COEF.  | 1/h,     | l/Metric coefficient (ft) |

#### Gap Average Inviscid Flow Page

| Printed by    | WRTCAL                                                     |
|---------------|------------------------------------------------------------|
| Calculated by | CALINV                                                     |
| Options       | Printed for every JJ station JJ = IØPT15, IØPT16 depending |
|               | on print option IØTP4                                      |

N 2......

,

••

#### Description

-

Subroutine CALINV calculates the solution for the approximate inviscid rotational swirling flow field and the solution is stored on Unit 22.

| Heading        | Variabl                          | le | Description                  |
|----------------|----------------------------------|----|------------------------------|
| JJ             | JJ                               | ,  | Coarse grid station number   |
| ZH             | <sup>z</sup> H                   | ,  | Axial location ID wall (ft)  |
| ZT             | zT                               | ,  | Axial location OD wall (ft)  |
| Y/YT           | ч/т                              | ,  | Fractional distance          |
| TOTAL PRES.    | P <sub>T</sub> -                 | ,  | Total pressure (psfa)        |
| STATIC PRESS.  | P                                | ,  | Static pressure (psfa)       |
| SWIRL ANGLE    | α                                | ,  | Swirl angle (deg)            |
| TOTAL TEMP.    | т <sub>т</sub>                   | 5  | Total temperature (deg. R)   |
| MACH           | ่ที่                             | ,  | Mach number                  |
| STATIC TEMP.   | T                                | ,  | Static temperature (deg. R)  |
| TOTAL VEL.     | u                                | ,  | Total velocity (ft/sec)      |
| STRM. VEL.     | uS                               | ,  | Streamwise velocity (ft/sec) |
| TANG. VEL.     |                                  | ,  | Tangential velocity (ft/sec) |
| ROTOR VEL.     | v <sub>¢</sub><br>V <sub>B</sub> | ,  | Rotor velocity (ft/sec)      |
| RELATIVE VEL.  | $u_{\phi} - v_{B}$               | ,  | Relative Velocity (ft/sec)   |
| RELATIVE ANGLE | β                                | ,  | Relative angle (deg)         |
| NORM. VEL.     | un                               | ,  | Normal velocity (deg)        |

#### Wall Bleed Conditions Page (1)

| Printed by    | WBLEED                 |
|---------------|------------------------|
| Calculated by | WBLEED                 |
| Options       | printed when IØPT8 > 0 |

···· -

#### Description

The wall bleed rate is estimated a-prior: from the plenum conditions and the inviscid static pressure distribution using subroutine WBLEED.

| Heading                            | Variable             | Description                                    |
|------------------------------------|----------------------|------------------------------------------------|
| DISCHARGE<br>COEFFICIENT           | C <sub>DIS</sub>     | , Discharge coefficient of holes               |
| RATIO HOLE AREA<br>TO SURFACE AREA | A <sub>HS</sub>      | , Ratio of hole to surface area                |
| PLENUM STAGNATION<br>PRESSURE      | P <sub>TP</sub>      | , Plenum total pressure (psfa)                 |
| PLENUM STAGNATION<br>TEMPERATURE   | T <sub>TP</sub>      | , Wall distance start, bleed (ft)              |
| WALL DISTANCE START<br>BLEED       | X <sub>BL</sub>      | , Wall distance stop bleed (ft)                |
| WALL DISTANCE<br>HUB WALL          | х <sub>н</sub>       | , Wall distance ID (ft)                        |
| MASS BLEED<br>HUB WALL             | ₿<br>₩ <sub>HB</sub> | , Wall bleed rate ID (lb/sec/ft <sup>2</sup> ) |
| TOTAL BLEED<br>HUB WALL            | W <sub>HB</sub>      | , Integrated bleed (lb/sec)                    |

1 .....

~~ *.*,

| 2 · Europe<br>- Europe<br>- |                         |                                            |                                                |
|----------------------------------------------------------------------------------------------------|-------------------------|--------------------------------------------|------------------------------------------------|
|                                                                                                    |                         |                                            |                                                |
|                                                                                                    | Heading                 | Variable                                   | Description                                    |
|                                                                                                    | WALL DIST<br>TIP WALL   | × <sub>T</sub>                             | , Wall distance OD (ft)                        |
| •                                                                                                    | MASS BLEED<br>TIP WALL  | Ŵ <sub>TB</sub>                            | , Wall bleed rate OD (lb/sec/ft <sup>2</sup> ) |
|                                                                                                    | TOTAL BLEED<br>TIP WALL | $\overline{\mathfrak{w}}_{_{\mathbf{TB}}}$ | , Integrated bleed (1b/sec)                    |
|                                                                                                    |                         |                                            |                                                |
|                                                                                                    |                         |                                            |                                                |
|                                                                                                    |                         |                                            |                                                |
|                                                                                                    |                         |                                            |                                                |
| िकर<br>                                                                                                    |                         |                                            |                                                |
| 10. See                                                                                                    |                         |                                            |                                                |
|                                                                                                    |                         |                                            |                                                |
|                                                                                                    |                         |                                            |                                                |
|                                                                                                    |                         |                                            |                                                |
|                                                                                                    |                         |                                            |                                                |
|                                                                                                    |                         |                                            |                                                |
|                                                                                                    |                         |                                            |                                                |
|                                                                                                    |                         |                                            |                                                |
|                                                                                                    |                         |                                            |                                                |
|                                                                                                    |                         |                                            |                                                |
|                                                                                                    |                         |                                            |                                                |
|                                                                                                    |                         |                                            |                                                |
|                                                                                                    |                         |                                            |                                                |
|                                                                                                    |                         |                                            |                                                |
|                                                                                                    |                         |                                            |                                                |
|                                                                                                    |                         |                                            |                                                |
|                                                                                                    |                         |                                            |                                                |
|                                                                                                    |                         |                                            |                                                |
|                                                                                                    |                         |                                            |                                                |
|                                                                                                    |                         |                                            |                                                |
|                                                                                                    |                         |                                            |                                                |
| e - Frank<br>References<br>Bernol<br>References<br>References<br>Refer                                                                                                    |                         |                                            | 1-56                                           |
| ······································                                                                                                    |                         |                                            |                                                |
| · · · · · · · · · · · · · · · · · · ·                                                                                                    |                         |                                            |                                                |

•

•

÷

-----

•

!

#### Gap Average Flow Properties Pages (6)

| Printed by<br>Calculated by<br>Options | WRTSØV<br>SØLVI, TURB, TURB2Q, AMFØR<br>Printed for every JJ station JJ=IØPT15, IØPT16 depending on<br>IØTP4 |
|----------------------------------------|----------------------------------------------------------------------------------------------------|
|                                        | IØPT4 > 0 print only page 1<br>IØPT4 < 0 print pages 1 through 8                                             |

#### Description

<u>م بد بد م</u>ر . • مر

Subroutine SØLVI solves the equation of motion for turbulent compressible flow using subroutine TURB to calculate the eddy viscosity using algebraic turbulence models or subroutine TURB2Q using the two equation turbulence model. Subroutine SØLVI also integrates the work input by the blades and the entropy rise due to the dissipation function which is printed on page 6. The solution printed on pages 1 and 2 are stored on Unit 8.

| Heading            | Variable                    |   | Description                                      |
|--------------------|-----------------------------|---|--------------------------------------------------|
| JJ                 | JJ                          | , | Streamwise coarse grid number                    |
| JKDS               | JKDS                        | , | Fine grid station number                         |
| AXIAL LOC.         | 2                           | • | Axial coordinate (ft)                            |
| RADIAL LOC.        | r                           | , | Radial coordinate (ft)                           |
| WALL DIST.         | x                           | , | Wall arc length (ft)                             |
| WALL TEMP.         | Tw                          | , | Wall temperature if specified (deg R)            |
| WALL BLEED         | WB                          | , | Wall bleed (1b/ft <sup>2</sup> /sec)             |
| STREAMLINE NO.     | ĸ                           | , | Transverse grid number                           |
| Y/Y <sub>TIP</sub> | Y/Y <sub>T</sub>            | • | Fraction distance                                |
| STRM. VEL.         | us                          | • | Streamwise velocity (ft/sec)                     |
| TANG. VEL.         | ug                          | , | Tangential velocity (ft/sec)                     |
| NORM. VEL.         | un                          | , | Normal velocity (ft/sec)                         |
| TOTAL VEL.         | u                           | , | Total velocity (ft/sec)                          |
| SWIRL ANGLE        | α                           | , | Swirl angle (deg)                                |
| MACH NO.           | М                           | , | Mach number                                      |
| TOTAL TEMP.        | т <sub>т</sub>              | , | Total temperature (deg R)                        |
| TOTAL PRES.        | PT                          | 9 | Total pressure (psfa)                            |
| YPLUSH             | Ү <mark>+</mark><br>Н       | • | Universal distance to first grid poir<br>ID wall |
| YPLUST             | Y <sup>+</sup> <sub>T</sub> | , | Universal distance to first grid poir<br>OD wall |

| Heading                                                                                                    | Variable                                                                                                    | Description                                                                                                    |
|----------------------------------------------------------------------------------------------------|----------------------------------------------------------------------------------------------------|----------------------------------------------------------------------------------------------------|
| IJ                                                                                                    | JJ                                                                                                    | , Streamwise coarse grid no.                                                                                                    |
| JKDS                                                                                                    | JKDS                                                                                                    | , Streamwise fine grid no.                                                                                                    |
| STREAMLINE NO.                                                                                                    | K                                                                                                    | , Transverse grid no.                                                                                                    |
| (/YTIP                                                                                                    | Y/Y <sub>T</sub>                                                                                                    | , Fractional distance                                                                                                    |
| WT. FLOW                                                                                                    | w(Y)                                                                                                    | , Weight flow (lb/sec)                                                                                                    |
| STATIC PRES.                                                                                                    | P                                                                                                    | , Static pressure (psfa)                                                                                                    |
| STATIC TEMP.                                                                                                    | T                                                                                                    | , Static temperature (deg R)                                                                                                    |
| DENSITY                                                                                                    | ρ                                                                                                    | , Density (slugs/ft <sup>3</sup> )                                                                                                    |
| ENTROPY                                                                                                    | I/R                                                                                                    | , Entropy/gas constant                                                                                                    |
| STRM. STRESS                                                                                                    | <sup>T</sup> us                                                                                                    | , Streamwise stress (1b/ft <sup>2</sup> )                                                                                                    |
| TANG. STRESS<br>HEAT FLUX                                                                                                    | <sup>τ</sup> nφ                                                                                                    | <pre>, Tangential stress (lb/ft<sup>2</sup>) , Heat flux (lb/ft/sec)</pre>                                                                                                    |
| Page 3/4 Bounda                                                                                                    | ry Properties Hu                                                                                                    |                                                                                                    |
| Heading                                                                                                    | Variable                                                                                                    | Description                                                                                                    |
|                                                                                                    |                                                                                                    |                                                                                                    |
| WALL VISCOSITY                                                                                                    | μ <sub>w</sub>                                                                                                    | , Viscosity at wall (slug/ft/sec)                                                                                                    |
| WALL VISCOSITY<br>WALL HEAT CON.                                                                                                    | $\lambda_{\mathbf{w}}$                                                                                                    | , Conductivity at wall (lb/sec/deg)                                                                                                    |
| WALL HEAT CON.<br>WALL TEMP                                                                                                    |                                                                                                    | <pre>, Conductivity at wall (lb/sec/deg) , Wall temperature (deg R)</pre>                                                                                                    |
| WALL HEAT CON.<br>WALL TEMP<br>WALL DENS.                                                                                                    | $\lambda_{W}^{\lambda}$<br>$T_{W}^{\mu}$                                                                                                    | <pre>, Conductivity at wall (lb/sec/deg) , Wall temperature (deg R) Wall begater (slug (5+3))</pre>                                                                                                    |
| WALL HEAT CON.<br>WALL TEMP<br>WALL DENS.                                                                                                    | $\frac{\lambda_{w}}{T_{w}}$ $\frac{\tau_{w}^{\rho}}{\tau_{m}^{2} + \tau_{m}^{2}}$                                                                                                    | <pre>, Conductivity at wall (lb/sec/deg) , Wall temperature (deg R) Wall begater (slug (5+3))</pre>                                                                                                    |
| WALL HEAT CON.<br>WALL TEMP<br>WALL DENS.                                                                                                    | $(\tau_{ns}^{2} + (\tau_{n\phi}^{pw})^{1/2})$                                                                                                    | <pre>, Conductivity at wall (lb/sec/deg) , Wall temperature (deg R) Wall begater (slug (5+3))</pre>                                                                                                    |
| WALL HEAT CON.<br>WALL TEMP<br>WALL DENS.<br>WALL STRESS (                                                                                    | $\frac{\lambda_{w}}{T_{w}}$ $\frac{\tau_{w}^{\rho}}{\tau_{m}^{2} + \tau_{m}^{2}}$                                                                                                    | <pre>, Conductivity at wall (lb/sec/deg)<br/>, Wall temperature (deg R)<br/>, Wall density (slug/ft<sup>3</sup>)<br/>, Wall stress (lb/ft<sup>2</sup>)<br/>Endation valuation (ft/acc)</pre>                                                                                                    |
| WALL HEAT CON.<br>WALL TEMP<br>WALL DENS.<br>WALL STRESS (<br>USTAR                                                                           | $(\tau_{ns}^{2} + (\tau_{n\phi}^{pw})^{1/2})$                                                                                                    | <pre>, Conductivity at wall (lb/sec/deg)<br/>, Wall temperature (deg R)<br/>, Wall density (slug/ft<sup>3</sup>)<br/>, Wall stress (lb/ft<sup>2</sup>)<br/>, Friction velocity (ft/sec)<br/>, Normalizing factor on heat flux</pre>                                                                                                    |
| WALL HEAT CON.<br>WALL TEMP<br>WALL DENS.<br>WALL STRESS (<br>USTAR<br>QWALL                                                                  | $\frac{\lambda_{w}}{T_{w}}$ $\frac{T_{w}}{T_{w}}^{\rho_{w}} 2)^{1/2}$ $u^{*}$ $q_{w}(u^{*})^{3}$                                                                                                    | <pre>, Conductivity at wall (lb/sec/deg)<br/>, Wall temperature (deg R)<br/>, Wall density (slug/ft<sup>3</sup>)<br/>, Wall stress (lb/ft<sup>2</sup>)<br/>, Friction velocity (ft/sec)<br/>, Normalizing factor on heat flux<br/>(lb/ft/sec)<br/>Stressling surplus</pre>                                                                                                    |
| WALL HEAT CON.<br>WALL TEMP<br>WALL DENS.<br>WALL STRESS (<br>USTAR<br>QWALL<br>STREAMLINE NO.<br>Y                                           |                                                                                                    | <pre>, Conductivity at wall (lb/sec/deg)<br/>, Wall temperature (deg R)<br/>, Wall density (slug/ft<sup>3</sup>)<br/>, Wall stress (lb/ft<sup>2</sup>)<br/>, Friction velocity (ft/sec)<br/>, Normalizing factor on heat flux<br/>(lb/ft/sec)<br/>, Streamline number<br/>Distance from wall (ft)</pre>                                                                                                    |
| WALL HEAT CON.<br>WALL TEMP<br>WALL DENS.<br>WALL STRESS (<br>USTAR<br>QWALL<br>STREAMLINE NO.<br>Y<br>VISC./WALL VISC.<br>HEAT CON.          | $\frac{\lambda_{w}}{T_{w}}$ $T_{w}$ $\frac{\tau_{w}}{T_{w}}^{\rho_{w}} 2)^{1/2}$ $u^{*}$ $q_{w}(u^{*})^{3}$ $K$ $y$ $\frac{\mu_{E}}{\mu_{w}}$ $\lambda_{E}/\lambda_{w}$                                                                                                    | <pre>, Conductivity at wall (lb/sec/deg)<br/>, Wall temperature (deg R)<br/>, Wall density (slug/ft<sup>3</sup>)<br/>, Wall stress (lb/ft<sup>2</sup>)<br/>, Friction velocity (ft/sec)<br/>, Normalizing factor on heat flux<br/>(lb/ft/sec)<br/>, Streamline number<br/>, Distance from wall (ft)</pre>                                                                                                    |
| WALL HEAT CON.<br>WALL TEMP<br>WALL DENS.<br>WALL STRESS (<br>USTAR<br>QWALL<br>STREAMLINE NO.<br>Y<br>VISC./WALL VISC.<br>HEAT CON.          | $     \begin{aligned}             \lambda_{w} & T_{w} \\             T_{w} & \rho_{w} \\             \tau_{ns}^{2} + \tau_{n\phi}^{\rho_{w}} 2)^{1/2} \\             u^{*} \\             q_{w}(u^{*})^{3} \\             K & y \\             \mu_{E}/\mu_{w} \\             \lambda_{E}/\lambda_{w} \\             Y^{+} = \rho_{w} u^{*} y/\mu_{w}     \end{aligned} $ | <pre>, Conductivity at wall (lb/sec/deg)<br/>, Wall temperature (deg R)<br/>, Wall density (slug/ft<sup>3</sup>)<br/>, Wall stress (lb/ft<sup>2</sup>)<br/>, Friction velocity (ft/sec)<br/>, Normalizing factor on heat flux<br/>(lb/ft/sec)<br/>, Streamline number<br/>, Distance from wall (ft)<br/>, Effective viscosity ratio<br/>Effective accelentiate motio</pre>                                                                                       |
| WALL HEAT CON.<br>WALL TEMP<br>WALL DENS.<br>WALL STRESS (<br>USTAR<br>QWALL<br>STREAMLINE NO.<br>Y<br>VISC./WALL VISC.<br>HEAT CON.          | $\chi_{w}^{\lambda_{w}}$ $T_{w}^{\mu_{w}}$ $T_{w}^{\rho_{w}} 2)^{1/2}$ $u^{*}$ $q_{w}(u^{*})^{3}$ $K$ $y$ $\mu_{E}/\mu_{w}$ $\lambda_{E}/\lambda_{w}$ $Y^{+} = \rho_{w}u^{*}y/\mu_{w}$ $u^{+} = u/u^{*}$                                                                                                    | <pre>, Conductivity at wall (lb/sec/deg)<br/>, Wall temperature (deg R)<br/>, Wall density (slug/ft<sup>3</sup>)<br/>, Wall stress (lb/ft<sup>2</sup>)<br/>, Friction velocity (ft/sec)<br/>, Normalizing factor on heat flux<br/>(lb/ft/sec)<br/>, Streamline number<br/>, Distance from wall (ft)<br/>, Effective viscosity ratio<br/>, Effective conductivity ratio</pre>                                                                                     |
| WALL HEAT CON.<br>WALL TEMP<br>WALL DENS.<br>WALL STRESS (<br>USTAR<br>QWALL<br>STREAMLINE NO.<br>Y<br>VISC./WALL VISC.<br>HEAT CON.<br>YPLUS | $     \begin{aligned}             \lambda_{w} & T_{w} \\             T_{w} & \rho_{w} \\             \tau_{ns}^{2} + \tau_{n\phi}^{\rho_{w}} 2)^{1/2} \\             u^{*} \\             q_{w}(u^{*})^{3} \\             K & y \\             \mu_{E}/\mu_{w} \\             \lambda_{E}/\lambda_{w} \\             Y^{+} = \rho_{w} u^{*} y/\mu_{w}     \end{aligned} $ | <ul> <li>Conductivity at wall (lb/sec/deg)</li> <li>Wall temperature (deg R)</li> <li>Wall density (slug/ft<sup>3</sup>)</li> <li>Wall stress (lb/ft<sup>2</sup>)</li> <li>Friction velocity (ft/sec)</li> <li>Normalizing factor on heat flux (lb/ft/sec)</li> <li>Streamline number</li> <li>Distance from wall (ft)</li> <li>Effective viscosity ratio</li> <li>Effective conductivity ratio</li> <li>Universal distance</li> <li>Universal stress</li> </ul> |

| Heading                  | Variable                                                           |   | Description                                                  |
|--------------------------|--------------------------------------------------------------------|---|--------------------------------------------------------------|
| STEAMLINE NO.            | K                                                                  | , | Streamline number                                            |
| Y/YTIP                   | Y/Y <sub>T</sub>                                                   | , | Fractional distance                                          |
| REY. STRESS              | - <u>u'v'</u>                                                      | , | Reynolds stress (ft <sup>2</sup> /sec <sup>2</sup> )         |
| TURB. K.E.               | u'u'/2                                                             | • | Turbulence kinetic energy (ft <sup>2</sup> /sec <sup>2</sup> |
| DISSIPATION              | $v \left(\frac{du}{dy}\right)^2$                                   | , | Turbulence dissipation $(ft^2/sec^3)$                        |
| PRANDTL<br>MIXING LENGTH | $\ell = \sqrt{t} \left( \frac{\mathrm{d}u}{\mathrm{d}y} \right)^2$ | • | Pranitl mixing length (ft)                                   |
| RICH. NO.<br>S           | R <sub>cs</sub>                                                    | , | Richardson number for streamline cu<br>ture                  |
| RICH NO. PHI             | Ri                                                                 | , | Richardson number for swirling flow                          |

Page 6 Gap Average Work, Loss, Efficiency

ч С -

| Heading                 | Variable                                                                      | Description               |
|-------------------------|-------------------------------------------------------------------------------|---------------------------|
| STREAMLINE NO.          | К ,                                                                           | Streamline number         |
| Y/YTIP                  | Y/Y <sub>T</sub> ,                                                            | Fractional distance       |
| WT. FLØW<br>FRACTION    | w(Y)/w ,                                                                      | Weight flow fraction      |
| ROTOR VEL.              | v <sub>B</sub> ,                                                              | Rotor velocity (ft/sec)   |
| ABS. ANG.               | $\alpha = \tan^{-1}(u_{\phi}/u_{s})$ ,                                        | Absolute flow angle (deg) |
| REL. ANG.               | $\beta = \tan^{-1}(u_{\phi} - v_{B})/(u_{s})$                                 | Relative flow angle (deg) |
| WORK IN.                | $T_{T_2}/T_{T_1}-1$ ,                                                         | Work input                |
| WORK OUT                | $P_{T_2}/P_{T_1}-1$ ,                                                         | Work output               |
| LOSS                    | 1-exp(-ΔΙ) ,                                                                  | Loss                      |
| ADIABATIC<br>EFFICIENCY | $\frac{(P_{T_2}/P_{T_1})^{\frac{\gamma-1}{\gamma-1}}}{T_{T_2}/T_{T_1}^{-1}},$ | Adiabatic efficiency      |

<u>}</u>

| TRUNCATION<br>ERROR | Ŧ                                                     | • | Mass average total temperature (deg R) |
|---------------------|-------------------------------------------------------|---|----------------------------------------|
| EROTH               | <u>δ (ρΤ)</u><br>₽T                                   | • | Error in PT                            |
| EPRES               | ôp<br>P                                               | • | Error in P                             |
| erøos               | <u>δ(pus)</u><br>ρυ <sub>s</sub>                      | , | Error in pu <sub>s</sub>               |
| EUSUS               | $\frac{\delta(u_g^2)}{\bar{u}_g^2}$                   | 9 | Error in u <sub>s</sub> <sup>2</sup>   |
| EUPUP               | $\frac{\delta(u_{\phi}^{2})}{\frac{1}{u_{\phi}^{2}}}$ | • | Error in u <sub>φ</sub> <sup>2</sup>   |
| EENTP               | <u>81</u><br>Ī                                        | • | Error in I                             |

. . .

.

v

1-60

·····

•

10

0

หรือสารเวลา เวลาสารที่ไปที่ร่า แต่สร้า

u

1

#### Stream Thrust Average Page (1)

| Printed by    | BMFØR  |       |
|---------------|--------|-------|
| Calculated by | BMFØR, | AMFØR |
| Option        | None   |       |

#### Description

The stream thrust average quantities are calculated by subroutine AMFØR which computes an average Mach number which satisfies the one dimensional energy, continuity, and momentum (stream thrust) equations.

|                                       |    | <br> | - • | <br> | <br>- | - | <br>- | - |
|---------------------------------------|----|------|-----|------|-------|---|-------|---|
| Page 1 Stream Thrust Average Properti | 68 |      |     |      |       |   |       |   |
|                                       |    |      |     |      |       |   |       |   |

| Heading        | Variable                                                                                                 | Description                           |
|----------------|----------------------------------------------------------------------------------------------------|---------------------------------------|
| STATION<br>NO. | J                                                                                                    | Streamwise station                    |
| ZLØC           | $z_{1,0C} = (z_{H} + z_{T})/2$                                                                           | Mean axial distance (H)               |
| AM             | $\frac{z_{LOC}^{2} (Z_{H} + Z_{T})}{N}$                                                                  | Average Mach number                   |
| BPR            | ∿<br>P                                                                                                   | Average static pressure (psf)         |
| BPRO           | °<br>Р <sub>Т</sub>                                                                                      | Average total pressure (psf)          |
| STRT           | Ť                                                                                                    | Stream thrust (1b)                    |
| ARA            | ۵                                                                                                    | Crossectional area (ft <sup>2</sup> ) |
| WC             | W                                                                                                    | Choked weight flow (lb/sec)           |
| PTLØSS         | (P <sub>TI</sub> -P <sub>T</sub> )/P <sub>TI</sub>                                                       | Total pressure loss                   |
| MAMIX          | $\frac{(\bar{P}_{TI} - \bar{P}_{T})/\bar{P}_{TI}}{\frac{1}{w} \int \frac{ T - \bar{T}  d_{w}}{\bar{T}}}$ | Total temperature mixing              |

, ----*-*

in and the second second second second second second second second second second second second second second se

Output Summary Pages (3)

| Printed by    | WRTSUM       |
|---------------|--------------|
| Calculated by | SØLVI, FAVER |
| Option        | None         |

#### Description

The mass flow weighted average flow properties are calculated by subroutine FAVER and printed on page 1. The remaining flow parameters printed on pages 2 and 3 are calculated by subroutine SØLVI.

| eading                                            | Variable                                                                                                    |                                           | Description                                                                                                    |
|---------------------------------------------------|----------------------------------------------------------------------------------------------------|-------------------------------------------|----------------------------------------------------------------------------------------------------|
| TATIC TEMP.<br>DENSITY<br>MACH No.<br>TOTAL PRES. | $\overline{z} = (z_{H} + z_{T})/2$ $\overline{u}_{s}$ $\overline{u}_{\phi}$ $\overline{p}^{\phi}$ $\overline{T}$ $\overline{\rho}$ $\frac{M}{P_{T}}$ $\overline{T}_{T}$ | 9<br>9<br>9<br>9<br>9<br>9<br>9<br>9<br>9 | Streamwise station number<br>Axial distance (ft)<br>Streamwise velocity (ft/sec)<br>Tangential velocity (ft/sec)<br>Static pressure (psfa)<br>Static temperature (°R)<br>Density (slug/ft <sup>3</sup> )<br>Mach number<br>Total pressure (psfa)<br>Total temperature (deg. R) |
| OTAL TEMP.<br>OSS                                 | $1-\exp(1_1-1)$                                                                                                    | ,                                         | Loss $(1-P_{TZ}^{\prime}/P_{T1})$                                                                                                    |

#### Page 2 Wall Pressure and Friction Coefficient

| Heading                                                | Variable                                           |                  | Description                                                                               |
|--------------------------------------------------------|----------------------------------------------------|------------------|-------------------------------------------------------------------------------------------|
| STRM. STA.<br>AXIAL DIST.<br>WALL DIST.<br>PRES. COEF. | JJ<br>z<br>x<br>(P-P <sub>1</sub> )/q <sub>w</sub> | 5<br>5<br>5<br>5 | Streamwise station<br>Axial distance (ft)<br>Wall arc length (ft)<br>Pressure coefficient |
| STREM. FRICT.<br>COEF.                                 | $\tau_{ns}/q_{\omega}$                             | ,                | Streamwise friction coefficient                                                           |
| TANG. FRICT.<br>COEF.                                  | τ <sub>nφ</sub> /q <sub>∞</sub>                    | ,                | Tangential friction coefficient                                                           |
| DYNP. PRES.                                            | <b>q</b> ∞                                         | ,                | Maximum dynamic pressure (psfa)                                                           |

*a* v

...

× 0

### OF POOR QUALITY

| Page 3 Convec                                                                | tive Heat Trans                                                      | fer                   | ****                                                                                                    |
|------------------------------------------------------------------------------|----------------------------------------------------------------------|-----------------------|----------------------------------------------------------------------------------------------------|
| Heading                                                                      | Variable                                                             | •                     | Description                                                                                                    |
| STRM. STA<br>AXIAL DIST.<br>WALL DIST.<br>WALL TEMP.<br>LOCAL QW<br>TOTAL QT | JJ<br>z<br>x<br>T <sub>w</sub><br>q <sub>T</sub> =∫q <sub>w</sub> da | •<br>•<br>•<br>•<br>• | Streamwise station<br>Axial distance (ft)<br>Wall arc length (ft)<br>Wall Temperature (deg R)<br>Wall heat flux (lb/ft/3ec)<br>Integrated heat flux (ft lb/sec) |

والمتحديد أر

-

•

;

1

. .

-----

. .

......

ORIGINAL PAGE IS OF POOR QUALITY

....

-

بير وحدك التحام ممكنك فتمس

.۲

.\_\_\_\_\_

#### Blade Force Pages (4)

| Printed by    | FØRC(2)                       |
|---------------|-------------------------------|
| Calculated by | FØRC(1), FINVIS, CASC, GBLADE |
| Options       | Printed when IØPT2 > O        |

#### Description

المعيدية والمشجول فالمدار المراجع والمعالية والمراجع والملائد

The flow field variables calculated by subroutine FINVIS are printed on pages (1) and (2). These variables are printed for both the flow just upstream and just downstream of the blades. The blade row (cascade geometry) used by subroutine CASC is printed on page 3. The blade force, work and adiabatic efficiency calculated by subroutine FØRC are printed on page 4.

#### Page 1 Blade Force Flow Variables

| Heading        | Variable         |   | Description                           |
|----------------|------------------|---|---------------------------------------|
| STREAMLINE NO. | K                | , | Transverse grid number                |
| Y/YTIP         | Y/Y <sub>T</sub> | , | Fractional distance                   |
| STRM. VEL.     | us               | , | Streamwise velocity (ft/sec)          |
| TANG. VEL.     | u <sub>o</sub>   | , | Abs' ute tangential velocity (ft/sec) |
| REL. VEL.      | w                | , | Relative tangential velocity (ft/sec) |
| TOTAL VEL.     | u                | • | Total absolute velocity (ft/sec)      |
| ABS. ANG.      | α                | • | Absolute swirl angle (deg)            |
| MACH NO.       | M                | • | Absolute Mach number                  |
| TOTAL TEMP.    | т <sub>т</sub>   | • | Total temperature (deg R)             |
| TOTAL PRES.    | PT               | • | Total pressure (psfa)                 |

#### Page 2 Blade Force Variables

| Heading           | Variable         |   | Description                     |
|-------------------|------------------|---|---------------------------------|
| STREAMLINE NO.    | K                | , | Transverse grid number          |
| Y/YTIP            | Y/Y <sub>T</sub> | , | Fractional distance             |
| RADIUS            | r                | , | Radius (ft)                     |
| STAT. PRES.       | Р                | , | Static pressure (psfa)          |
| STAT. TEMP.       | Т                | , | Static temperature (deg R)      |
| DENSITY           | ρ                | , | Density (slug/ft <sup>3</sup> ) |
| ENTRØP/GAS CØNST. | 1/ <i>R</i>      | , | Entropy                         |
| ABS. ANG.         | α                | , | Absolute flow angle (deg)       |
| REL. ANG.         | β                | , | Relative flow angle (deg)       |
| BLADE VEL.        | v <sub>B</sub>   | • | Rotor velocity (ft/sec)         |

and an and a second second second second second second second second second second second second second second A second second second second second second second second second second second second second second second secon

ODIDINIAL DISCLE IN

| Heading        | Variable       | 2 | Description                     |
|----------------|----------------|---|---------------------------------|
| STREAMLINE NO. | K              | • | Transverse grid number          |
| RADIUS         | r              | ٠ | Radius (ft)                     |
| THICK/CHØRD    | t/e            | • | Thickness/chord                 |
| GAP            | 8              | ٠ | Gap (ft)                        |
| SØLD           | Ø              | • | Solidity c/g                    |
| CHORD          | c              | • | Chord (ft)                      |
| CAMBER ANG.    | ¢c             | • | Circular arc camber angle (deg) |
| STAGGER ANG.   | ۵s             | • | Stagger angle to axis (deg)     |
| LOSS COEF.     | 2 <sub>B</sub> | • | Loss coefficient                |

#### Page 4 Blade Force, Work, Efficiency

.<u>5</u>6

, ţ

ø

| Heading        | V <b>aria</b> ble                   |   | Description                                   |
|----------------|-------------------------------------|---|-----------------------------------------------|
| STREAMLINE NO. | К                                   | , | Transverse grid number                        |
| LIFT CØEF.     | C <sub>L</sub>                      | , | Lift coefficient                              |
| DRAG CØEF.     | с <sub>р</sub>                      | , | Drag coefficient                              |
| STRM. FØRCE    | FS                                  | , | Streamwise force/span, lb/ft                  |
| TANG. FØRCE    | F <sub>¢</sub>                      | , | Tangential force/span, lb/ft                  |
| WORK INPUT     | $C_{p}(T_{T2}-T_{T1})$              | • | Work input, ft <sup>2</sup> /sec <sup>2</sup> |
| TT2/TT1-1      | T <sub>T2</sub> /T <sub>T1</sub> -1 | • | Total temperature increase                    |
| PT2/PT1-1      | $P_{T2}/P_{T1}-1$                   | , | Total pressure increase                       |
| ADIAB. EFF.    | Ę                                   | , | Adiabatic efficiency                          |

DEIGINIAL PAGE IS OF FOOR QUALITY

мания и стана и толо и толо и толо и толо и толо и толо и толо и толо и толо и толо и толо и толо и толо и толо И постана и толо и толо и толо и толо и толо и толо и толо и толо и толо и толо и толо и толо и толо и толо и то И постана и толо и толо и толо и толо и толо и толо и толо и толо и толо и толо и толо и толо и толо и толо и т

1.1

υ

-

One Dimensional Boundary Layer Parameter Pages (2)

| Printed by    | BLPARM |
|---------------|--------|
| Calculated by | BLPARM |
| Options       | None   |

υυ

е **0** т.

č

#### Description

۰**.**,

-

للمواجرة والمستغل ويدامه وتوجه والمعالية ومليس

•== . •----

ō

Ð

٣

J.

The inviscid flow field solution stored on Unit 22 is compared with the viscous solution stored on Unit 8 and the edge of the boundary layer is determined using a vorticity criteria. Then the displacement and momentum thicknesses are calculated using the definition derived in subroutine BLPARM. Note that for swirling flow with thick boundary layers and normal pressure gradients the definitions have an extended form.

٢

| age 1/2 One Di                                                        | Imensional Hub/T                                                                             | ip Bo                      | undary Layer Parameters                                                                                                    |
|-----------------------------------------------------------------------|----------------------------------------------------------------------------------------------|----------------------------|----------------------------------------------------------------------------------------------------|
| Heading                                                               | Variable                                                                                     |                            | Description                                                                                                    |
| Z<br>DEL<br>MACH<br>DELS<br>THET<br>H12<br>RETH<br>DELH<br>THEP<br>CF | z<br>δ<br>Μ,<br>δ*<br>θ<br>Η 12<br>Re <sub>θ</sub><br>δ <sub>φ</sub><br>θ <sub>φ</sub><br>Cf | •<br>•<br>•<br>•<br>•<br>• | Axial distance (ft)<br>Boundary layer thickness (ft)<br>Edge Mach number<br>Displacement thickness (ft)<br>Momentum thickness (ft)<br>Shape factor<br>Reynolds number based on θ<br>Swirl displacement thickness (ft)<br>Swirl momentum thickness (ft)<br>Skin friction coefficient |

O'mand U

o ~

.... ° v

#### Interpolated Output data pages (7)

| Printed by    | FLINE, WRTFØU          |
|---------------|------------------------|
| Calculated by | FLINE, FØUTP           |
| Options       | Printed when NLAST > 0 |

#### Description

The (n,s) coordinates for the output data line are calculated and printed by subroutine FLINE. The interpolated solution on the output data line is calculated by subroutine FØUTP and printed by subroutine WRTFØU. The printed output from WRTFØU shows the solution in which the veolcity end stress components are resolved in three different coordinate systems. Pages 2 and 3 show the solution in the  $(n,s,\phi)$  or ADD code coordinate system. Pages 4 and 5 show the solution in the  $(r,z,\phi)$  or cylindrical coordinate system. Pages 6 and 7 show the solution in the the  $(Y,X,\phi)$  coordinate system where Y is tangentent to the output data line and X is normal to the output data line.

| Page 1 _Coordinates_o  | f Output Data Line |                                         |
|------------------------|--------------------|-----------------------------------------|
| Heading                | Variable           | Description                             |
| RADIAL LØC.<br>OD WALL | r <sub>WT</sub>    | , Radius intersection with OD wall (ft) |
| AXIAL LØC.<br>OD WALL  | <sup>z</sup> wt    | , Axial intersection with OD wall (ft)  |
| WALL DIST.<br>OD WALL  | ×WT                | , OD wall distance to intersection (ft) |

| Page 2 Gap Average<br>(N,S) Coord | Flow Properties<br>inate System | at Output Data Station                     |
|-----------------------------------|---------------------------------|--------------------------------------------|
| Heading                           | Variable                        | Description                                |
| AXIAL LØC.<br>HUB                 | z <sub>H</sub>                  | , Axial wall coordinate ID (ft)            |
| RADIAL LOC.<br>HUB                | r <sub>H</sub>                  | , Radial wall coordinate ID (ft)           |
| WALL DIST.<br>HUB                 | x <sub>H</sub>                  | , Wall distance ID (ft)                    |
| *WALL TEMP.<br>HUB                | т <sub>н</sub>                  | , Wall temperature ID (deg. R)             |
| WALL BLEED<br>HUB                 | w <sub>H</sub>                  | , Wall bleed ID (1bn/ft <sup>2</sup> /sec) |
| AXIAL LØC.<br>TIP                 | 2 <sub>T</sub>                  | , Axial wall coordinate OD (ft)            |
| RADIAL LØC,<br>TIP                | r <sub>T</sub>                  | , Radial wall coordinate OD (ft)           |
| WALL DIST.<br>TIP                 | x <sub>T</sub>                  | , Wall distance OD (ft)                    |
| *WALL TEMP<br>TIP                 | TT                              | , Wall temperature OD (deg. R)             |
| WALL BLEED                        | W <sub>T</sub>                  | , Wall bleed OD (lbn/ft <sup>2</sup> /sec) |
| *Note: For adiaba                 | tic walls $T_{H} = T$           | T = 0.                                     |
| STREAMLINE NO.                    | L                               | , Gutput data point number                 |
| Y/YTIP                            | Y/Y <sub>T</sub>                | , Fractional distance                      |
| STRM. VEL.                        | ug                              | , Streamwise velocity (ft/sec)             |
| TANG. VEL.                        | u <sub>φ</sub>                  | , Tangential velocity (ft/sec)             |
| NØRM. VEL.                        | u <sub>n</sub>                  | , Normal velocity (ft/sec)                 |

-

1

-

**u**ů,

ы

ø.,

スパイト スキャプアドレード しんぞう しょうしょう アイ・チャープ かいたい アイ・アイン かいたい アイン ほうま ほういたい

. . . . . . . . . .

•

-.

:

.

were the state of the the set of the

0

1

1-68

۳ °

•••••

•

ų

| Heading                | Variable                           | Description                             |
|------------------------|------------------------------------|-----------------------------------------|
| RADIAL LØC.<br>ID WALL | rwh                                | , Radius intersection with ID wall (ft) |
| AXIAL LÓC<br>ID WALL   | <sup>z</sup> wh                    | , Axial intersection with ID wall (ft)  |
| WALL DIST<br>ID WALL   | ×wh                                | , ID wall distance to intersection (ft) |
| PØINT NO.<br>L         | L                                  | , Output data point number              |
| RADIAL LØC.<br>FT.     | r <sub>L</sub>                     | , Radial location of point L (ft)       |
| AXIAL LØC<br>FT        | <sup>z</sup> L                     | , Axial location of point L (ft)        |
| STRM. DIST.<br>FT      | ×L                                 | , Streamwise distance to point L (ft)   |
| STRM. CØØR.<br>S       | sr.                                | , Streamwise coordinate of point L      |
| NORM. CØØR<br>N        | <sup>n</sup> L                     | , Normal coordinate of point L          |
| *STRM. STAT.<br>J      | $J(s_L,n_L)$                       | , Streamwise mask point number          |
| *NØRM. STAT<br>K       | K(s <sub>L</sub> ,n <sub>L</sub> ) | , Normal mask point number              |

\*The point  $(S_L, n_L)$  lies between (J, J+1) and (k,k+1).

<u>^.</u>

-

<u>. 3.9 . 7 . 7 . 7</u>

1-69

All and a set of the set of the s

and the second second second second second second second second second second second second second second second

•\_\_\_\_\_

| Heading     | Variable                             | Description                  |
|-------------|--------------------------------------|------------------------------|
| TOTAL VEL.  | u                                    | , Total velocity (ft/sec)    |
| SWIRL ANGLE | $\alpha = \tan^{-1}(U_{\phi}/U_{s})$ | , Swirl angle (deg.)         |
| MACH NO.    | M                                    | , Mach number                |
| TOTAL TEMP. | T <sub>T</sub>                       | , Total temperature (deg. R) |
| TOTAL PRES. | PT                                   | , Total pressure (psta)      |

7

------

•••

ъ. .... ел

8 e -

1997 - 1997 - 19

. . .

.

... . , , , . , ,

. . . .

. . .

# Page 3 Gap Average Flow Properties on Output Data Line \_\_\_\_\_(n,s) Coordinate System\_\_\_\_\_

| Heading       | Variable         | Description                               |  |  |  |  |  |  |
|---------------|------------------|-------------------------------------------|--|--|--|--|--|--|
| STRMLINE NO.  | L                | , Output date point no.                   |  |  |  |  |  |  |
| Y/YTIP        | Y/Y <sub>T</sub> | , Fractional distance                     |  |  |  |  |  |  |
| WT. FLOW      | W                | , Weight flow to point L (lb/sec)         |  |  |  |  |  |  |
| STATIC PRES.  | P                | , Static pressure $(1b/ft^2)$             |  |  |  |  |  |  |
| STATIC TEMP.  | T                | , Static temperature (deg. R)             |  |  |  |  |  |  |
| DENSITY       | P                | , Density (slugs/ft <sup>3</sup> )        |  |  |  |  |  |  |
| ENTROPY       | I/R              | , Entropy (dimensionless)                 |  |  |  |  |  |  |
| STRM. STRESS. | ons              | , Streamwise stress (lb/ft <sup>2</sup> ) |  |  |  |  |  |  |
| TANG. STRESS  | σ <sub>nφ</sub>  | , Tangential stress (lb/ft <sup>2</sup> ) |  |  |  |  |  |  |
| HEAT FLUX     | ď                | , Heat flux (lb/ft/sec)                   |  |  |  |  |  |  |

~ ~ **\* \* \* .** 

1

1

•

;

. ł

anara through

| Fage 4 Gap Average Flow Properties at Output Data Station <ul> <li>(r.z) Coordinate System</li> <li>Beading</li> <li>Variable</li> <li>Description</li> </ul> <li>STREAMLINE NO.         <ul> <li>A variable</li> <li>Output data point no.</li> <li>YYTTP</li> <li>YYT</li> <li>Practional distance</li> <li>Axtal velocity (ft/sec)</li> <li>Axtal velocity (ft/sec)</li> <li>Radial velocity (ft/sec)</li> <li>Radial velocity (ft/sec)</li> <li>TAN(A)-UP/VZ</li> <li>artan<sup>-1</sup>(U<sub>φ</sub>/U<sub>g</sub>)</li> <li>Swirl angle (deg.)</li> <li>MACH NO.</li> <li>Mach number</li> <li>TOTAL TEMP.</li> <li>Tr</li> <li>Total velocity (ft/sec)</li> <li>Swirl angle (deg.)</li> <li>MACH NO.</li> <li>Mach number</li> <li>TOTAL TEMP.</li> <li>Tr</li> <li>Total temperature (deg. R)</li> <li>TOTAL TEMP.</li> <li>Tr</li> <li>Total pressure (psfa)</li> </ul> </li> <li>Page 5 Gap Average Flow Properties at Output Data Station             <ul> <li>(r,g) Coordinate System</li> <li>Output data point no.</li> <li>Angle between S and Z coordinate System</li> <li>Machine RNO.</li> <li>Angle between S and Z coordinate System</li> <li>Static temperature (deg. R)</li> <li>Density (slug/ft<sup>3</sup>)</li> <li>Static temperature (deg. R)</li> <li>Density (slug/ft<sup>3</sup>)</li> <li>Stress component (psfa)</li> <li>Stress component (psfa)</li> <li>Stress component (psfa)</li> <li>Stress component (psfa)</li> <li>Beat flux (lb/ft/sec)</li> </ul> </li> |                  |                       | ORIGINAL PAGE IS<br>OF POOR QUALITY  |
|----------------------------------------------------------------------------------------------------|------------------|-----------------------|--------------------------------------|
| (r,z) Coordinate System         Heading       Variable       Description         STREAMLINE NO.       L       , Output data point no.         Y/YTTP       Y/YT       , Fractional distance         AXIAL VEL.       uz       , Axial velocity (ff/sec)         TANG. VEL.       u       , Tangential velocity (ff/sec)         TOTAL VEL.       u       , Total velocity (ff/sec)         TAN(A)=UF/VZ       arten <sup>-1</sup> (U <sub>\$</sub> /U <sub>\$</sub> )       , Swirl angle (deg.)         MACH NO.       M       , Mach number         TOTAL TEMP.       T       , Total temperature (deg. R)         TOTAL TEMP.       T       , Total pressure (psfs)         TOTAL TEMP.       T       , Total pressure (psfs)         TOTAL TEMP.       T       , Output data point no.         (f,z)       Coordinate System                                                                                                    | Page 4 Gap Avera | ge Flow Properties at | Output Data Station                  |
| STREAMLINE NO.       L       , Output data point no.         Y/TTP       Y/T       , Fractional distance         AXIAL VEL.       Uz       , Axial velocity (ff/sec)         TANG. VEL.       U       , Tangential velocity (ff/sec)         RADIAL VEL.       U       , Redial velocity (ff/sec)         TANG. VEL.       U       , Total velocity (ff/sec)         TANG. VEL.       U       , Swirl angle (deg.)         MACH NO.       M       , Mach number         TOTAL TEMP.       T       , Total temperature (deg. R)         TOTAL TEMP.       T       , Total pressure (psfa)         Page 5       Cap Average Flow Properties at Output Data Station                                                                                                    |                  |                       |                                      |
| Y/TIP Y/T <sub>T</sub> , Fractional distance<br>AXIAL VEL. u <sub>2</sub> , Axial velocity (ft/sec)<br>TANG, VEL. u <sub>4</sub> , Tangential velocity (ft/sec)<br>TAN(A)=UE/VZ u=tan <sup>-1</sup> (U <sub>6</sub> /U <sub>2</sub> ) , Swirl angle (deg.)<br>MACH NO. M , Mach number<br>TOTAL TEMP. T <sub>T</sub> , Total temperature (deg. R)<br>TOTAL PRES. P <sub>T</sub> , Total pressure (psfa)<br>Fage 5 Gap Average Flow Properties at Output Data Station<br>(tyz) Coordinate System<br>Heading Variable Description<br>STREAMLINE NO. L , Output data point no.<br>ANGLE T 0 , Angle between S and Z coordinate<br>WT FLOW W , Weight flow (lb/sec)<br>STATIC PRES. P , Static pressure (psfa)<br>STATIC TEMP T , Static temperature (deg. R)<br>DENSITY P , Density (slug/ft <sup>-</sup> )<br>ENTRØPY 1/R , Entropy (dimensionless)<br>SIGRF G <sub>TZ</sub> , Stress component (psfa)<br>SIGRP G <sub>T¢</sub> , Stress component (psfa)<br>Heat flux (lb/ft/sec)                                                                                                    | Heading          | Variable              | Description                          |
| AXIAL VEL. u <sub>z</sub> , Axial velocity (ft/sec)<br>TANG, VEL. u <sub>b</sub> , Tangential velocity (ft/sec)<br>RADIAL VEL. u <sub>r</sub> , Radial velocity (ft/sec)<br>TOTAL VEL. u <sub>r</sub> , Total velocity (ft/sec)<br>TAN(A)=UP/VZ a=tan <sup>-1</sup> (U <sub>b</sub> /U <sub>2</sub> ) , Swirl angle (deg.)<br>MACH NO. M , Mach number<br>TOTAL TEMP. T <sub>T</sub> , Total temperature (deg. R)<br>TOTAL TEMS. P <sub>T</sub> , Total pressure (psfa)                                                                                                    | STREAMLINE NO.   |                       |                                      |
| AXIAL VEL. U <sub>2</sub> , Axial velocity (ft/sec)<br>TANG. VEL. U <sub>4</sub> , Radial velocity (ft/sec)<br>TOTAL VEL. U <sub>7</sub> , Radial velocity (ft/sec)<br>TAN(A)=UP/VZ u=tan <sup>-1</sup> (U <sub>4</sub> /U <sub>2</sub> ) , Swirl angle (deg.)<br>MACH NO. M , Mach number<br>TOTAL TEMP. T <sub>T</sub> , Total temperature (deg. R)<br>TOTAL PRES. P <sub>T</sub> , Total pressure (psfa)                                                                                                    | Y/YTIP           | Y/Y <sub>T</sub>      |                                      |
| TANG. VEL. $u_{\phi}$ , Tangential velocity (ft/sec)<br>RADIAL VEL. $u_{r}$ , Radial velocity (ft/sec)<br>TOTAL VEL. $u_{r}$ , Total velocity (ft/sec)<br>TAN(A)=UP/VZ $\alpha$ =tan <sup>-1</sup> (U_{\phi}/U_{2}), Svirl angle (deg.)<br>MACH NO. M , Mach number<br>TOTAL TEMP. Tr , Total temperature (deg. R)<br>TOTAL TEMP. Tr , Total temperature (deg. R)<br>TOTAL PRES. Pr , Total pressure (psfa)<br>Page 5 Gap Average Flow Properties at Output Data Station<br>(r_z) Coordinate System<br>Heading Variable Description<br>STREAMLINE NO. L , Output data point no.<br>ANGLE T 0 , Angle between S and Z coordinate<br>WT FLOW W , Weight flow (lb/sec)<br>STATIC TEMP T , Static pressure (psfa)<br>STATIC TEMP T , Density (alug/ft <sup>3</sup> )<br>ENTRØPY I/R , Entropy (dimensionless)<br>SIGRF $\sigma_{rz}$ , Stress component (psfa)<br>SIGRP $\sigma_{r\phi}$ , Heat flux (lb/ft/sec)                                                                                                    | AXIAL VEL.       | -                     |                                      |
| TOTAL VEL. u , Total velocity (triser)<br>TAN(A)=UP/VZ $\alpha$ =tan <sup>-1</sup> (U $_{\phi}/U_{z}$ ), Swirl angle (deg.)<br>MACH NO. M , Mach number<br>TOTAL TEMP. T <sub>T</sub> , Total temperature (deg. R)<br>TOTAL PRES. P <sub>T</sub> , Total pressure (psfa)<br>                                                                                                    |                  |                       |                                      |
| TOTAL VEL. u , Total velocity (triser)<br>TAN(A)=UP/VZ                                                                                                    |                  | υĻ                    | , Radial velocity (ft/sec)           |
| TAN(A)=UF/VZ                                                                                                    |                  |                       | , Total velocity (ft/sec)            |
| MACH NO. M , Mach number<br>TOTAL TEMP. T <sub>T</sub> , Total temperature (deg. R)<br>TOTAL PRES. P <sub>T</sub> , Total pressure (psfa)<br>Page 5 Gap Average Flow Properties at Output Data Station<br>(r,z) Coordinate System<br>Heading Variable Description<br>STREAMLINE NO. L , Output data point no.<br>ANGLE T 0 , Angle between S and Z coordinate<br>WT FLOW W , Weight flow (lb/sec)<br>STATIC PRES. P , Static temperature (deg. R)<br>DENSITY P , Density (slug/ft <sup>2</sup> )<br>ENTRØPY 1/R , Entropy (dimensionless)<br>SIGRF $\sigma_{rz}$ , Stress component (psfa)<br>SIGRP $\sigma_{r\phi}$ , Heat flux (lb/ft/sec)                                                                                                    |                  |                       | Swirl angle (deg.)                   |
| TOTAL TEMP.       T       , Total temperature (deg. R)         TOTAL PRES.       PT       , Total pressure (psfa)         Page 5 Gap Average Flow Properties at Output Data Station       (r,z) Coordinate System         (r,z) Coordinate System                                                                                                    |                  |                       | Mach number                          |
| IOIAL FRES.       PT       , Total pressure (psfa)         TOTAL PRES.       PT       , Total pressure (psfa)         Page 5 Gap Average Flow Properties at Output Data Station                                                                                                    |                  |                       |                                      |
| Page 5 Gap Average Flow Properties at Output Data Station         (r,z) Coordinate System         Heading       Variable         Description         STREAMLINE NO.       .         ANGLE T       0         WT FLOW       W         WT FLOW       W         STATIC PRES.       P         STATIC TEMP       T         DENSITY       P         ENTRØPY       I/R         SIGRF       Grzz         SIGRP       Grd         HEAT FLUX       Q                                                                                                    |                  | -                     |                                      |
| (r,z) Coordinate SystemHeadingVariableDescriptionSTREAMLINE NO.L, Output data point no.ANGLE T0, Angle between S and Z coordinateWT FLOWW. Weight flow (lb/sec)STATIC PRES.P, Static pressure (psfa)STATIC TEMPT, Static temperature (deg. R)DENSITYP, Density (slug/ft²)ENTRØPYI/R, Entropy (dimensionless)SIGRFGrz, Stress component (psfa)SIGRPGr\$, Stress component (psfa)HEAT FLUXQ, Heat flux (lb/ft/sec)                                                                                                    | TOTAL TALOV      | -1                    |                                      |
| HeadingVariableDescriptionSTREAMLINE NO.L. Output data point no.ANGLE T0. Angle between S and Z coordinateWT FLOWW. Weight flow (lb/sec)STATIC PRES.P. Static pressure (psfa)STATIC TEMPT. Static temperature (deg. R)DENSITYP. Density (slug/ft <sup>3</sup> )ENTRØFYI/R. Entropy (dimensionless)SIGRFGrg. Stress component (psfa)SIGRPGrow. Stress component (psfa)HEAT FLUXq. Heat flux (lb/ft/sec)                                                                                                    | Page 5 Gap Avera | age Flow Properties a | t Output Data Station                |
| HeadingHeadingSTREAMLINE NO.L, Output data point no.ANGLE T0, Angle between S and Z coordinateWT FLOWW, Weight flow (lb/sec)STATIC FRES.P, Static pressure (psfa)STATIC TEMPT, Static temperature (deg. R)DENSITYP, Density (slug/ft <sup>-1</sup> )ENTRØFYI/R, Entropy (dimensionless)SIGRFGrzz, Stress component (psfa)SIGRPGrd, Stress component (psfa)HEAT FLUXQ, Heat flux (lb/ft/sec)                                                                                                    | (r,z)_Cod        | ordinate System       |                                      |
| ANGLE T 6 , Angle between S and Z coordinate<br>WT FLOW W , Weight flow (lb/sec)<br>STATIC PRES. P , Static pressure (psfa)<br>STATIC TEMP T , Static temperature (deg. R)<br>DENSITY P , Density (slug/ft <sup>3</sup> )<br>ENTRØPY I/R , Entropy (dimensionless)<br>SIGRF G <sub>rz</sub> , Stress component (psfa)<br>SIGRP Gr¢ , Heat flux (lb/ft/sec)<br>HEAT FLUX q , Heat flux (lb/ft/sec)                                                                                                    | Heading          | Variable              | Description                          |
| ANGLE T0, Angle between S and Z coordinateWT FLOWW, Weight flow (lb/sec)STATIC PRES.P, Static pressure (psfa)STATIC TEMPT, Static temperature (deg. R)DENSITYP, Density (slug/ft <sup>2</sup> )ENTRØPYI/R, Entropy (dimensionless)SIGRFGrz, Stress component (psfa)SIGRPGr\$, Stress component (psfa)HEAT FLUXq, Heat flux (lb/ft/sec)                                                                                                    | STREAMLINE NO.   | L                     | , Output data point no.              |
| WT FLOW W , Weight flow (1b/sec)<br>STATIC PRES. P , Static pressure (psfa)<br>STATIC TEMP T , Density (slug/ft <sup>3</sup> )<br>ENTRØPY 1/R , Entropy (dimensionless)<br>SIGRF G <sub>rz</sub> , Stress component (psfa)<br>SIGRP G <sub>rφ</sub> , Stress component (psfa)<br>HEAT FLUX Q , Heat flux (1b/ft/sec)                                                                                                    | -                |                       | , Angle between S and Z coordinate ( |
| STATIC PRES. P , Static pressure (psfa)<br>STATIC TEMP T , Static temperature (deg. R)<br>DENSITY P , Density (slug/ft <sup>3</sup> )<br>ENTRØPY I/R , Entropy (dimensionless)<br>SIGRF $\sigma_{rz}$ , Stress component (psfa)<br>SIGRP $\sigma_{r\phi}$ , Stress component (psfa)<br>HEAT FLUX Q , Heat flux (lb/ft/sec)                                                                                                    |                  |                       | , Weight flow (lb/sec)               |
| STATIC TRUE<br>STATIC TEMP T , Static temperature (deg. R)<br>DENSITY P , Density (slug/ft <sup>3</sup> )<br>ENTROPY I/R , Entropy (dimensionless)<br>SIGRF G <sub>rz</sub> , Stress component (psfa)<br>SIGRP Grow , Heat flux (lb/ft/sec)<br>HEAT FLUX Q , Heat flux (lb/ft/sec)                                                                                                    |                  |                       | , Static pressure (psfa)             |
| STATE TEALPDensity (slug/ft <sup>3</sup> )DENSITYP, Density (slug/ft <sup>3</sup> )ENTRØPYI/R, Entropy (dimensionless)SIGRFGrz, Stress component (psfa)SIGRPGrd, Stress component (psfa)HEAT FLUXQ, Heat flux (lb/ft/sec)                                                                                                    |                  |                       | Static temperature (deg. R)          |
| ENTRØPY I/R , Entropy (dimensionless)<br>SIGRF G <sub>rz</sub> , Stress component (psfa)<br>SIGRP G <sub>rφ</sub> , Heat flux (lb/ft/sec)<br>HEAT FLUX q , Heat flux (lb/ft/sec)                                                                                                    |                  |                       | Density (slug/ft <sup>3</sup> )      |
| SIGRF G <sub>rz</sub> , Stress component (psfa)<br>SIGRP G <sub>rφ</sub> , Heat flux (1b/ft/sec)                                                                                                    |                  |                       | Entropy (dimensionless)              |
| SIGRP $\sigma_{r\phi}$ , Stress component (psfa)<br>HEAT FLUX q , Heat flux (lb/ft/sec)                                                                                                    | •                |                       | Stress component (Dsfa)              |
| HEAT FLUX Q, Heat flux (lb/ft/sec)                                                                                                    |                  |                       | Stress component (psfa)              |
|                                                                                                    |                  | σ <sub>rφ</sub>       | Noat flux (1b/ft/sec)                |
| 1-71                                                                                                    | HEAT FLUX        | ą                     | , Heat Ilux (Ib/It/sec)              |
| 1-71                                                                                                    |                  |                       |                                      |
| 1-71                                                                                                    |                  |                       |                                      |
| I-71                                                                                                    |                  |                       |                                      |
| 1-71                                                                                                    |                  |                       |                                      |
| I-71                                                                                                    |                  |                       |                                      |
| 1-71                                                                                                    |                  |                       |                                      |
| 1-71                                                                                                    |                  |                       |                                      |
| 1-71                                                                                                    |                  |                       |                                      |
| 1-71                                                                                                    |                  |                       |                                      |
| I-71                                                                                                    |                  |                       |                                      |
| 1-71                                                                                                    |                  |                       |                                      |
| 1-/1                                                                                                    |                  | •                     | 21                                   |
|                                                                                                    |                  | 1-                    | 1                                    |

Page 6 Gap Average Flow Properties at Output Data Station

| Heading        | Variable                  | Description                         |  |  |  |  |  |  |
|----------------|---------------------------|-------------------------------------|--|--|--|--|--|--|
| STREAMLINE NO. | L                         | , Output data point no.             |  |  |  |  |  |  |
| Y/YTIP         | Y/Y <sub>T</sub>          | , Fractional distance               |  |  |  |  |  |  |
| UX VEL.        | ux                        | , U <sub>x</sub> velocity (ft/sec.) |  |  |  |  |  |  |
| TANG. VEL.     | ué                        | , Tangential velocity (ft/sec.)     |  |  |  |  |  |  |
| UY VEL.        | uy                        | , U <sub>v</sub> velocity (ft/sec.) |  |  |  |  |  |  |
| TOTAL VEL.     | น้                        | , Total velocity (ft/sec)           |  |  |  |  |  |  |
| TAN(A)= UP/UX  | $a=tan^{-1}(U_{b}/U_{x})$ | , Swirl angle (deg.)                |  |  |  |  |  |  |
| MACH NO.       | M                         | , Mach number                       |  |  |  |  |  |  |
| TOTAL TEMP.    | r <sub>T</sub>            | , Total temperature (deg. R)        |  |  |  |  |  |  |
| TOTAL PRES.    | PT                        | , Total pressure (psta)             |  |  |  |  |  |  |

Page 7 Gap Average Flow Properties at Output Data Station

| Heading        | Variable        | Description                                |  |  |  |  |  |  |  |  |
|----------------|-----------------|--------------------------------------------|--|--|--|--|--|--|--|--|
| STREAMLINE NO. | L               | , Output data point no.                    |  |  |  |  |  |  |  |  |
| ANGLE T        | Θ               | , Angle between X and Z coordinates (deg.) |  |  |  |  |  |  |  |  |
| WT. FLOW       | W               | , Weight flow to point L (lb/sec)          |  |  |  |  |  |  |  |  |
| STATIC PRES.   | P               | , Static pressure (psfa)                   |  |  |  |  |  |  |  |  |
| STATIC TEMP.   | T               | , Static temperature (deg. R)              |  |  |  |  |  |  |  |  |
| DENSITY        | P               | , Density (deg/ft <sup>3</sup> )           |  |  |  |  |  |  |  |  |
| ENTROPY        | I/R             | , Entropy (dimensionless)                  |  |  |  |  |  |  |  |  |
| SIGXY          | σ <sub>xy</sub> | , G <sub>xy</sub> stress (psf)             |  |  |  |  |  |  |  |  |
| SIGYP          | σyφ             | , $G_{y\phi}$ stress (psf)                 |  |  |  |  |  |  |  |  |
| HEAT FLUX      | Q               | , Heat flux (lb/ft/sec.)                   |  |  |  |  |  |  |  |  |

I-72

and a second second second second second second second second second second second second second second second

شي به به به معا و مده د

the second second second second second second second second second second second second second second second s

· . o

#### 4.4 Diagnostics for ADD Code

Numerous checks are made during the course of the calculation. If a minor error occurs, a DIAGNØSTIC message is printed and the calculation continues. If a fatal error occurs, a DIAGNØSTIC message is printed and the calculation stops. A description of the DIAGNØSTICS is given in this section. The DIAGNØSTIC message is always in the form:

#### \*\*DIAGNOSTIC NO. XX FOR ANNULAR DIFFUSER DECK\*\*

where xx refers to one of the errors listed. It should be noted that numerical values printed with the DIAGNOSTIC message will be in dimensionless form or in English units.

1) IPPT3 OUTSIDE RANGE OF ALLOWABLE DUCT OPTIONS

This error is detected in Subroutine ALTMN. The input option must be between  $1 \le I$  ØPT3  $\le 5$ .

2) No solution exists in AMFOR

وم د وما ر

المالية والمستعول والمناسبة المعاريية العراقية والمناقلة والمسترية لأرد

This error is detected in Subroutine AMFOR. This subroutine solves the Mach number function

$$N = M \left( 1 + \frac{\gamma + 1}{2} \right)^{1/2} / \left( 1 + \gamma M^2 \right)$$

for M given N. The function has a maximum at M = 1. Hence

N (i) =  $[2(i + \gamma)]^{-i/2}$ 

Solutions do not exit for values of N > N(1).

3) MASS FLOW EXCEEDS THE MAXIMUM MASS FLOW POSSIBLE

This error is detected in Subroutine AMINLT which solves the Mach number function  $\gamma + 1$ 

$$N = M \left( 1 + \frac{\gamma - 1}{2} M^2 \right)^{-\frac{\gamma + 1}{2(\gamma - 1)}}$$

for M given N. This function has a maximum for M = 1 given by

$$N(1) = \frac{\gamma + 1}{2} - \frac{\gamma + 1}{2(\gamma - 1)}$$

corresponding to choked flow.

v\_\_\_\_\_v

4) ISHAPE AND IØPT2 ARE NOT CONSISTENT

This error is detected in subroutine CASC. For blade and strut calculations use only IØPT2=3 with any ISHAPE, where

•••

o o

I-73

and the to

· . .

6

 $3 \leq \text{ISHAPE} \leq 6$ 

Otherwise, the calculation will stop.

भारतिक प्रदुर्भ अस्तरिक क्रिस्टिंग के किसे हिं भीतिमें गांध हिंदी गीति में में ही टेन्सन के भीते ही से का अने सह यह कि हि

5) FOR BEST RESULTS ADD A STRAIGHT ANNULAR CHANNEL INLET

This error is detected in Subroutine  $C \not = Q \not = R l$ . In the construction of the duct coordinates, it is assumed that the inlet has no curvature as shown in the figure below. This is not a fatal error because small inlet curvatures may be tolerated. For best results add a straight annular section to the inlet as shown by the dotted lines in the figure.

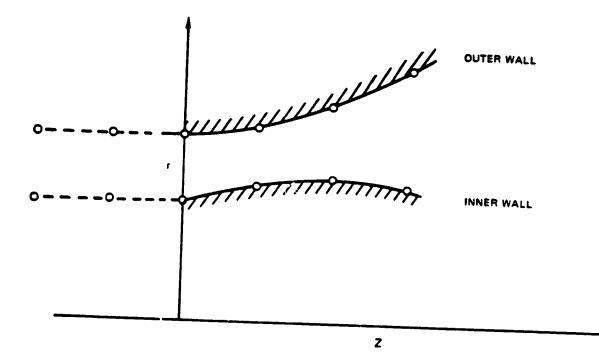

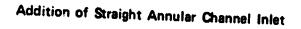

6) PROGRAM ASSUMES INLET FLOW HAS CURVATURE

This error is detected in Subroutine CØØR1. Same as diagnostic 5.

می<del>تر</del>ید برهار کرد. ۱۹۰۱ و

#### 7) WALL CURVATURE IS TOO LARGE AT STATION X.

This error is detected in Subroutine CØØR1 usually if the duct has a discontinuous change in wall curvature such as shown in the figure below.

-

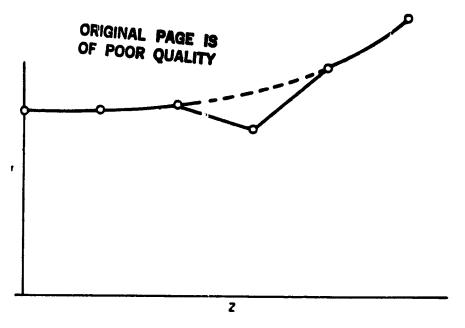

**Discontinuous Change in Wall Curvature** 

8) Not Used

· · · · · · · · ·

;

:

:

.

S) GREATER THAN 1.0 PERCENT NORMAL PRESSURE GRADIENT ERROR RECALCULATE STATIC PRESSURE

This error is detected in Subroutine ERPIN. This subroutine integrates the radial momentum equilibrium equation.

$$P_{T} - P_{H} = \gamma M_{r}^{2} \int_{0}^{r} \left[ \frac{-\rho}{V} \frac{\partial V}{\partial n} U_{s}^{2} + \frac{\rho}{R} \frac{\partial R}{\partial n} U_{\phi}^{2} \right] \frac{d\eta}{xv}$$

and compares  $(P_T - P_H)$  to that computed for the input inlet flow  $(P_T - P_H)_1$ . If the error given by

$$\mathbf{E} = \left[ \mathbf{I} - \frac{\mathbf{P}_{\mathsf{T}} + \mathbf{P}_{\mathsf{H}}}{(\mathbf{P}_{\mathsf{T}} - \mathbf{P}_{\mathsf{H}})} \right]$$

is greater than 0.01, the input initial static pressure distribution is replaced by the above pressure equation and the inlet flow is recalculated.

10) Not Used

ø

11

v

11) MASS FLOW REQURED EXCEEDS MAXIMUM MASS FLOW POSSIBLE

1.

. . .

.

.

8

. . . .

· · · · · · · · · ·

يدر التراديد

4 ر -- ر

-

7

ċ, ę

تن

This error is detected in Subroutine CKINPT. If it is determined that choked flow exists in the duct, this diagnostic will be printed; the weight flow must be reduced.

12) PRESSURE RISE EXCEEDS PERMISSIBLE PRESSURE RISE

This error is detected in Subroutine CKINPT and indicates that the deck cannot calculate properly the initial flow profiles. Check input for errors.

13) ITERATION OF BACK PRESSURE CALCULATION FAILS TO CONVERGE

This error is detected in Subroutine FINVIS.

In the calculation of strut forces, it has been assumed that the strut exit flow is subsonic and unseparated (i.e.,  $u_R > 0$ ). If these conditions are violated, no solution can be obtained. The calculation will stop.

14) BOUNDARY LAYER TOO THIN FOR MESH SPACING

This error is detected in Subroutine FLØWIN. The viscous flow calculation requires a finite initial boundary layer thickness. In addition, it requires enough mesh points to describe the inlet boundary layer velocity profile. The deck assumes arbitrarily that at least five mesh points are required. Thus, if this diagnostic occurs, increase the number of mesh points, KL, increase the mesh distortion parameter, DDS, or increase the assumed inlet boundary layer thickness. If DDS is input equal to zero, the program automatically sets the mesh distortion parameter to the appropriate value for turbulent flow.

15) TOTAL PRESSURE IS LESS THAN STATIC PRESSURE

6

147.20

This error is detected in Subroutine FLØWIN. A check is made on the input data for  $I \emptyset PT1 = 4$  to make sure that  $P_T > P$ .

16) INPUT DATA NOT IN RADIAL EQUILIBRIUM CORRECTIONS APPLIED TO STATIC PRESSURE

This, error is detected in Subroutine FLØWIN. A check is made of the input static pressure data for IØPT1=4. If the static pressure data are not in radial equilibrium, it is assumed that the static pressure data are in error and that the other inlet data are correct. Then the static pressure profile is computed from

3

0 ....

 $\frac{\mathrm{d}\,\Pi}{\mathrm{d}\,\eta} = 2 \frac{\gamma}{\gamma-\mathrm{i}} \left[ \frac{-\mathrm{i}}{\mathrm{X}\mathrm{V}} \quad \frac{\partial \mathrm{V}}{\partial \mathrm{n}} \cos^2 \alpha - \frac{\mathrm{i}}{\mathrm{X}\mathrm{R}} \frac{\partial \mathrm{R}}{\partial \mathrm{n}} \sin^2 \alpha \right] \Pi \left( \left( \frac{\Pi_0}{\Pi} \right)^{\frac{\gamma-\mathrm{i}}{\gamma}} - \mathrm{i} \right)^{1/2}$ 

with the ID wall static pressure as a boundary condition.

ORIGINAL PAGE IS OF POOR QUALITY

17) INPUT DDS MUST BE SPECIFIED

ß

.|..

.....

e T

÷

:

and drug.

-

0

-

0 --- L

This error is detected in Subroutine FNØRM. At this time there is no algorithm to select automatically the mesh distortion parameter DDS for laminar flow.

18) BLADE DATA ERROR IN CKINPT ROUTINE

This error is detected in Subroutine CKINPT. Blade data have been input incorrectly and must be rearranged with Y increasing.

19) NO UNIQUE SOLUTION FROM MINVRT

This error is detected in Subroutine MINVRT. If the matrix used to solve for the turbulent flow solution is singular, no solution can be obtained. This situation may occur due to numerical truncation errors.

20) LEADING OR TRAILING EDGE INDEX OF STRUT OUT OF RANGE

This error is detected in Subroutine SLETE. In order to compute blade forces, the strut must be located entirely within the duct length. This problem may be eliminated by extending the duct as shown in the figure.

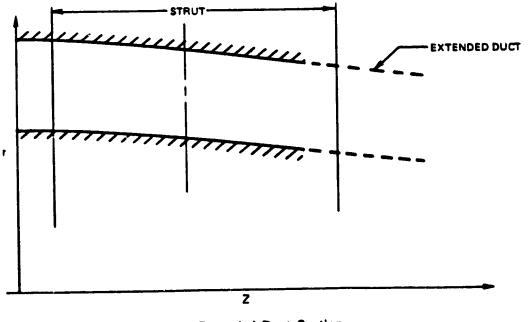

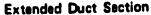

.

· • • • • •

- v

1-77

21) SLOT INPUT NOT IN INCREASING ORDER

## ORIGINAL PAGE IS OF POOR QUALITY

This error is detected in Subroutine SLØTA.

The slot input data must be arranged in order of increasing axial distance. Check input data. The calculation stops if this error is detected.

22) CHOKED FLOW IN SLOT.

12 12 2 1 M 1 M

đ

.

transia e Barreneta

أرجزا خافا للموطر وحاؤمنا مسامين لألتلاف

. . . . . . . .

. 3 - 1. <u>2</u>

.

.

. . . . . . .

وبنزوا وباريا بزمرا وليرابوا يحتر

b

 This error is detected in Subroutine SLTFLØ. The slot weight flow is determined by the ratio of the stagnation pressure of the slot coolant fluid to the local wall static pressure. If this pressure ratio is too large the flow may be choked at the slot inlet. The calculation will stop.

23) BOUNDARY LAYER OVERLAP OR TOO LARGE

This error is detected in Subroutine FLØWIN. For internal flow, the sum of the boundary layer thicknesses on the hub and tip walls must be less than the duct inlet height. Check input data.

24) SET TOTAL TEMPERATURE, PRESSURE, ANGLE TO VALUE AT EDGE OF BOUNDARY LAYER - CORRECTION APPLIED

This error is detected in Subroutine FLØWIN. For IØPT1=4, the calculated boundary layer profiles are matched to input inlet flow profiles.

A good match requires that the stagnation pressure,  $P_T$ , be constant in the experimentally determined boundary layer region as shown in the figure (dashed line).

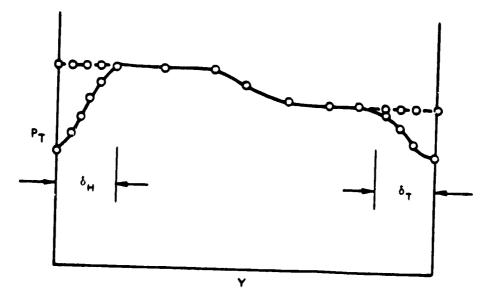

**Constructing the Inlet Flow** 

U

#### 25) TRUNCATION ERROR CANNOT BE REDUCED BY STEP SIZE

This error is detected in Subroutine SØLVI. If the step size parameter (KDS) is not specified, it is selected automatically by checking the truncation error at each step. When an instability occurs, the program attempts to reduce the truncation error by reducing the streamwise step size. If the truncation error cannot be reduced below a minumum value, the calculation stops.

#### **26) NUMERICAL INSTABILITY**

This error is detected in Subroutine FCØRCT and Subroutine SØLVI and is an indication that the program has calculated negative temperature or pressures. The calculation stops if this problem occurs.

#### 27) RHOCX ITERATION DID NOT CONVERGE, ERR =

This error is detected in Subroutine F $\emptyset$ RCE. In determining the blade force, an iteration scheme is used to determine the downstream static pressure. If this iteration fails to converge, this diagnostic is printed together with the maximum error found in the iteration. The calculation, however, is not terminated.

#### 28) 10PT3 = 2 OPTION NOT IN USE

This error is detected in Subroutine FØRCE but this option has been deleted from the current version of the ADD code.

#### 29) SOLUTION REQUIRES REVERSE FLOW, INCREASE WFLOW

This error is detected in Subroutine CKINPT. For flows with radial pressure gradients, there is a minimum weight flow below which reverse flow exists. This problem can be corrected by increasing the weight flow. The calculation will stop.

#### 30) LOAD DOWNSTREAM FLOW DATA CARDS

, **0** ....

This error is detected in subroutine CALINV and indicates that the downstream flow data cards, required by I pr1=4 or 9, have not been entered. The calculation will stop.

31) SOLUTION FOR BLADE FORCE DOES NOT EXIST

This error is detected in subroutine FØRCE. The blade force cannot be calculated because no inviscid flow solution can be calculated. (Same as DIAGNØSTIC 29). The calculation will stop.

Ŵ

5

200

32) GRADIENT OF METRIC COEFFICIENT = FOR BETTER RESULTS ADD STRAIGHT CHANNEL INLET

This error is detected in Subroutine CØØR4. It is assumed that the inlet duct has no curvature. To avoid problems, add a straight annular section to the inlet. The calculation will continue.

33) INPUT TOO LARGE FOR COLE'S LAW SET N < \_\_\_\_

This error is detected in subroutine FLØWIN.

Cole's friction law requires a certain relationship  $H_{12} = H_{12}$  (R<sub>e</sub>) such that there is an upper bound of n < 10. For a solution to exist,

$$A = \kappa \frac{U_e}{U^*} \left( I - \frac{I}{H_{12}} \right) > 1.573$$

Setting

. .e

Č

i

· · · · · · · · ·

:

-- 1.1

. . . .

કે વ્યુક્તિય કે ગેલ જેલ્લી આગવા*ં* 

. . . . . . . . . . . . . . .

$$H_{min} = I - \frac{\frac{1}{1.5731}}{\kappa \frac{\Pi e}{11^{+}}}$$

Then

$$n < \frac{2}{H_{min}}$$

The calculation will stop.

34) WEIGHT FLOW ITERATION MAY NOT CONVERGE IN SUBROUTINE CKINPT CHECK INPUT DATA.

The error is detected in Subroutine CKINPT. The weight flow iteration that determines the static pressure may not converge if the free stream inviscid flow is highly distorted. An input flow which is more uniform in stagnation pressure is required. The calculation will stop.

35) WFLI and IØPT11 OPTIONS INCOMPATIBLE.

This error is detected in subroutine ALTMN. The weight flow cannot be specified for external flow. The calculation will stop.

36)  $I \notin PT1 = 1$  or  $I \notin PT1 = 2$  OPTIONS NOT USED.

This error is detected in Subroutine ALTMN. The options  $I \emptyset PT1 = 1$  and  $I \emptyset PT1 = 2$  have been deleted from the code.

37) CONFLICT OF OPTIONS, I&PT14 < 0 IMPLIES SEPARATION AND GLOBAL ITERATIONS. AUTOMATIC STEP SIZE ALGORITHM CANNOT BE USED.

This error is detected in Subroutine S $\emptyset$ LVI. When performing a global iteration (I $\emptyset$ PT14 < 0), the same number of streamwise steps must be used for each iteration. Hence the automatic step size algorithm for the streamwise direction must not be used. The calculation will stop.

38) LET TOO SMALL FOR TURBULENT BOUNDARY LAYER RET = XXXX

.

.

 This error is detected in Subroutine CFCØLE. Cole's skin friction law is not valid for Reynolds numbers based on momentum thickness. RET less than 1000. For RET less than 1000, the boundary layer is laminar. The calculation will stop.

39) DATA LINE DOES NOT INTERSECT WALL WITHIN MESH

This error is detected in subroutine ALINE. The first and last points on the input data line must lie outside the duct and second and next to last must lie inside the duct. The calculation will stop.

40) INPUT DATA LINE DOES NOT INTERSECT WITHIN MESH

This error is detected in Subroutine CRØSS2. Check points on input data line to make sure that they lie inside the computational mesh. The calculation will stop.

41) CAMBER ANGLE  $\phi$  IS OUTSIDE LIMITS OF CORRELATION

This error is detected in Subroutine CASC. If ISHAPE = 5 or 6, then for correlations in NACA SP36,  $\phi > 0$ . The calculation will continue but the user is outside limits of correlations.

42) IMSL LIBRARY FAILURE NO. XXX

This error is detected in Subroutine SMØØTH. Check input coordinates specified on card(s) 4. Check ISCVKU routine from IMSL library.

#### 4.5 Debug Options for ADD Code

When set equal to unity, these options allow intermediate results calculated by the subroutine indicated to be printed as an aid in debugging a troublesome case. Note that these outputs are not converted to units and reference must be made to the source code for interpretation of printout.

Ì

| OPTION | SUBROUTINE | OBJECTIVE OF SUBROUTINE                                                                                                    |
|--------|------------|----------------------------------------------------------------------------------------------------|
| IDBGI  | TURB       | Calculates two-layer turbulence model                                                                                                    |
| IDBG2  | FCØRCT     | Calculates shear stresses and heat fluxes at each station                                                                                             |
| IDBG3  | FLØWIN     | Generates initial flow profiles                                                                                                    |
| IDBG4  | SLTFLØ     | Calculates slot inlet flows                                                                                                    |
| IDBG5  | SØLVI      | Calculates viscous flow solutions                                                                                                    |
| IDBG6  | CØØR       | Generates required geometric parameters                                                                                                    |
| IDBG7  | FØRCE      | Calculates forces generated by struts and blades                                                                                                    |
| IDBG8  | MINVRT     | Inverts a matrix                                                                                                    |
| IDBG9  | Smøøth     | Smooths duct contour read via 10PT3 = 2                                                                                                    |
| IDBG10 | GDUCT      | Calculates duct geometry                                                                                                    |
| IDBG11 | SLTFLØ     | Obtains additional information from SLTFLØ-<br>see IDBG4                                                                                              |
| IDBG12 | SØLVI      | Obtains additional information from SØLVI -<br>see IDBG5                                                                                              |
| IDBG13 | CKINPT     | Checks inlet flow input for errors                                                                                                    |
| IDBG14 | SØLVI      | Debugs the algorithm that automatically<br>computes the maximum step size in the stream-<br>wise direction while assuring computational<br>stability. |
| IDBG15 |            | Specifies number of streamlines to use in COORST calculations (Default 25).                                                                           |
| IDBG16 | Not used.  | ······································                                                                                                    |
| IDPG17 | Not used.  |                                                                                                    |

#### 4.6 Sample Input for ADD Code

Two sample inputs to the ADD code are presented on the following pages. These cases correspond to the design studies described in Sections 4.1 and 4.2. The first sample is the input for the Axis; mmetric Compressible Curvature Case and the second sample is the input for the Separated Flow Case.

### Axisymmetric Compressible Curvature Case

The option card (line 2) indicates that the inlet flow is to be calculated assuming a constant stagnation pressure and stagnation temperature in the core flow (I $\emptyset$ PT1=3). The duct geometry is to be read from input data cards (I $\emptyset$ PT3=2). On the mesh parameter card (line 3), the default mesh distortion parameter (DDS=0) has been selected but the streamwise step size parameter has been input KDS=5. From line 3, it is noted that the duct coordinates at JLPTS=100 equally spaced axial stations are to be read. The length of the duct is 4.19375 ft (line 4). Lines 5 through 17 contain 100 data points for the tip radii and lines 18 through 30 contain 100 data points for the hub radii. The inlet Mach number is 0.7 (line 31).

#### Separated Flow Case

ø

a and a state of the second second second second second second second second second second second second second

÷

त्रवेतानी सेत्रे के देन्द्र कर होते हैं के दिनियों के दिनियों कि व्यानिक क्रिसिटिक क्रिक्ट के एक के के के के

**}**-

The option card (line 2) indicates that the inlet flow is to be calculated assuming a constant stagnation pressure and stagnation temperature in the core flow (IØPT1=3). The duct geometry is to be read from input data cards (IØPT3=2). On the mesh parameter card (line 3), the mesh distortion parameter (DDS=100) and the streamwise step size parameter has been input KDS=2. From line 3, it is noted that the duct coordinates at JLPTS=80 equally spaced axial stations are to be read and that the least squares spline smoothing routine will be used (JLPTS  $\neq$  JL). The length of the duct is 1.764 ft (line 4). Lines 5 through 14 contain 80 data points for the tip radii and lines 5 through 24 contain 80 data points for the hub radii. The inlet Mach number is 0.287 (line 19), the stagnation pressure and the stagnation temperature default to atmospheric conditions and  $T_T = 519^{\circ}R$ . For this card IØPT14=1 which indicates that  $(P_T = 1 \text{ atm})$ global iterations will be used and for the first pass, the convection terms will be set to zero in regions of separated flow. If IØPT14>1 then windward differencing will be used in calculating the convection terms.

٩,

بيا يرو جود

1.1.1

ð

. U

|           | 0 0                   |             | 068806.                                |            | 908800    | . 908800           | 908800           | .908800  | .908600              | .908800.      | • 908 <b>3</b> 00 | • 908 800       | .908800                |                 |     |   | ••• |         | 000101 | 298182 | 353110 | 357314            | 328760                                                                                           | 314979 | .3337809 | 352582                     |          |         |
|-----------|-----------------------|-------------|----------------------------------------|------------|-----------|--------------------|------------------|----------|----------------------|---------------|-------------------|-----------------|------------------------|-----------------|-----|---|-----|---------|--------|--------|--------|-------------------|--------------------------------------------------------------------------------------------------|--------|----------|----------------------------|----------|---------|
| TURE CAS  | 0 0 0 045             |             |                                        | 3.90886000 | .908800   | . 908 5 <b>0</b> 0 | .908600          | .908800  | • 908800             | .968850       | .928850           | .948800         | • 908800               | (               |     |   | ••• | 1       | 00077T | 242103 | 347510 | 359567            | 332468                                                                                           | 314517 |          | 350232                     |          |         |
| OMP. CURV | 0 0 0 0               |             |                                        | 3.9088000  | • 908 400 | •008800<br>•       | .908000          | • 908800 | - 908800<br>- 908800 | .908800       | .908830           | .908600         | • 908 P 00             | C               |     |   | •   | 106420  |        | 22/004 | 240160 | 561210            | 336326                                                                                           | 315132 |          | 347082                     | 000      | 1•000   |
| YMMFTRTC  | 0 0 0 0 0             |             |                                        | 3.9068000  | .906900   | .908800            | .908800          | .908800  | .908809              | • 90680ú      | .908800           | .908300         | .908800                | ť               |     |   | ້   |         |        | +0C2T2 | 220202 | 562149            | 340239                                                                                           | 316173 |          | 345531                     | i        | 10000   |
| XT        |                       |             |                                        | .908800    | .908800   | .908809            | • 908800         | .938600  | 008800               | <b>008806</b> | .908800           | .908800         | 3.9088000              | • • • • • • • • | ••• | • | •   | 170160  |        |        | 8-6-19 | 362239            | 344113                                                                                           | 317673 | 324380   | . 3431817                  |          | 0102.   |
| 979       |                       | 2 00 6 0 11 |                                        | .908800    | .908800.  | .903600            | .909609.         | .906800  | .904£00.             | .905500       | .908800           | .908800         | 3.9086000              |                 |     | • |     | .044276 |        |        |        | 200100            | 547855                                                                                           | 319671 | 322029   | • 54:16515<br>• 35 95 3 20 |          | • • • • |
| 20=1.     | 0 0 0 1 0<br>45100 05 |             | 00000000000000000000000000000000000000 | . 908800   | 008806 ·  | • 908800           | • <u>908</u> 600 | • 90880C | • 908 600            |               | • 908800          | • <u>908800</u> | 3.9088000<br>7.9088000 |                 | •   | • | •   | 15351   | 167067 |        |        | ~ ~ ~ ~ ~ ~ ~ ~ ~ | 2.02.1.02                                                                                        | 192225 | 19679    | • 5084875<br>8080262       |          |         |
| I NAC     | 3 0 2-1 0             | 4.1937500   |                                        | . 908.900  | .908809.  | • 9U88UC           | • 90880C         | . 465800 | .913800.             |               |                   | .948800         |                        |                 |     |   |     |         | 150164 |        | 202212 | オンドレンファ           | 0<br>1<br>1<br>1<br>1<br>1<br>1<br>1<br>1<br>1<br>1<br>1<br>1<br>1<br>1<br>1<br>1<br>1<br>1<br>1 | 162025 | 317329   |                            | 00.75.00 |         |

•

و الله الإيلاط اند و ـــَّه علمطماً. و الله الإيلاط اند و ـــَّه علمطماً.

ν.,

.0

ŏ

ng Sang ang Pangang ang Pangang Pangang Pangang Pangang Pangang Pangang Pangang Pangang Pangang Pangang Pangang

.

.

. • '

.

a na ann an Anton an Anton Anton Ann an Ann an

., • 

|                                   |                                                                   |                                                                                                    | 60000000000000000000000000000000000000                                                                                                    | 00000000000000000000000000000000000000                                                                                                    |
|-----------------------------------|-------------------------------------------------------------------|----------------------------------------------------------------------------------------------------|----------------------------------------------------------------------------------------------------|----------------------------------------------------------------------------------------------------|
| IOPT14 = 2<br>0                   | .5550<br>.5574<br>.5705                                           |                                                                                                    | 0.68041<br>0.68041<br>0.40568<br>0.346661<br>0.346131                                                                                                    | 8 5 5 5 5 5 5 5 5 5 5 5 5 5 5 5 5 5 5 5                                                                                                    |
| ARD DIFF                          | • 5550<br>• 5567<br>• 5580                                        |                                                                                                    | 6000<br>34000<br>34000<br>56300<br>563000<br>563000<br>563000<br>563000<br>563000<br>5630000000000 | 70000<br>10000<br>1000000 |
| RT - WIND                         | ••••<br>•••<br>•••<br>•••<br>•••<br>•••<br>•••<br>•••<br>•••<br>• |                                                                                                    | 60<br>20<br>20<br>20<br>20<br>20<br>20<br>20<br>20<br>20<br>20<br>20<br>20<br>20                                                                                                    | 7.0000<br>7.0000<br>7.0000<br>7.0000<br>7.0000<br>7.0000<br>7.0000                                                                                                    |
| A SE RESTA<br>JUD                 | ••••<br>•••<br>•••<br>•••<br>•••<br>•••<br>•••<br>•••<br>•••<br>• | - 4 5 6 4<br>- 4 5 6 4<br>- 4 2 6 4<br>- 4 2 6 4<br>- 4 2 4<br>- 4 2 4<br>- 4 2 4<br>- 4 2 4<br>- 4 2 4<br>- 4 2 4<br>- 4 2 4<br>- 4 2 4<br>- 4 2 4<br>- 4 2 4<br>- 4 2 4<br>- 4 2 4<br>- 4 2 4<br>- 4 2 4<br>- 4 2 6<br>- 4 2 6<br>- 4 2 6<br>- 4 6<br>- 4 6 | 20000<br>20000<br>2000000                                                                 |                                                                                                    |
| TED FLOW C<br>C C C 1 4<br>2 C 30 | • • • • • • • • • • • • • • • • • • •                             | 97477<br>1974<br>1974<br>1974<br>1974<br>1974<br>1974<br>1974                                                                                                    | 4<br>2<br>2<br>2<br>2<br>2<br>2<br>2<br>2<br>2<br>2<br>2<br>2<br>2<br>2<br>2<br>2<br>2<br>2<br>2                                                                                                    | 0<br>0<br>0<br>0<br>0<br>0<br>0<br>0<br>0<br>0<br>0<br>0<br>0<br>0                                                                                                    |
| SEPARA<br>D 1 0<br>98 2 1         | 2000<br>2000<br>2000<br>2000<br>2000<br>2000                      | 6<br>6<br>7<br>7<br>7<br>7<br>7<br>7<br>7<br>7<br>7<br>7<br>7<br>7<br>7<br>7<br>7<br>7<br>7<br>7                                                                                                    | 4<br>4<br>5<br>5<br>5<br>5<br>5<br>5<br>5<br>5<br>5<br>5<br>5<br>5<br>5<br>5<br>5<br>5<br>5<br>5                                                                                                    | 7.52<br>637<br>637<br>637<br>637<br>637<br>637<br>637<br>637<br>637<br>637                                                                                                    |
| DIFUSS<br>2-10<br>50.001          |                                                                   |                                                                                                    | 1000<br>1000<br>1000<br>1000<br>1000<br>1000<br>1000<br>100                                                                                                    | 0.51408<br>0.62752<br>0.66820<br>0.571555<br>0.37455<br>0.37455<br>0.37455<br>0.57455                                                                                                    |

1

ł

-

i . .

.

U

v